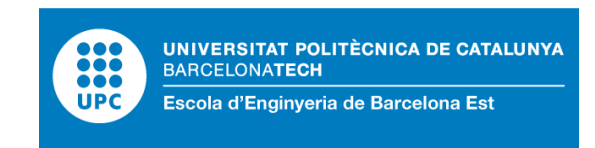

# TRABAJO DE FINAL DE GRADO

# **Grado en Ingeniería Electrónica Industrial y Automática**

# **OPTIMIZACIÓN DE UNA PLANTA DE TRABAJO MEDIANTE UN SISTEMA MES**

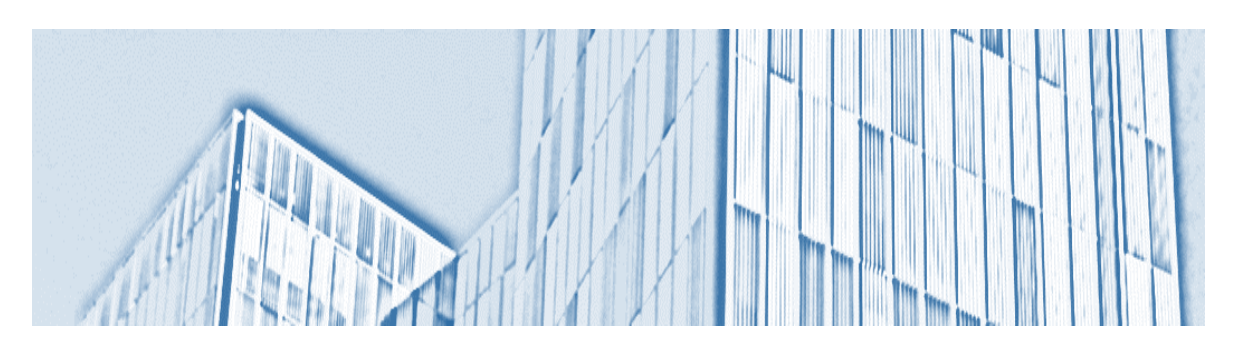

# **Memoria y Anexos**

**Autor/a:** Oscar Cortés Abad **Director/a:** Joan Martínez-Sánchez **Departamento: OE Convocatoria:** Mayo 2023

# <span id="page-2-0"></span>**Resumen**

Este trabajo de fin de grado tiene como objetivo la aplicación de mejoras en la gestión y la operación de una empresa implantando un software de gestión industrial. Para hacerlo, se ha utilizado un proyecto real de implantación del software MES (Manufacturing Execution System) "Captor" bajo el marco de la empresa real Sisteplant. El trabajo sigue el proceso de implantación de este software en 3 plantas piloto de la empresa Ángel Camacho y de la integración con un ERP (Enterprise Resource Planning). Para valorar los resultados, se han utilizado los indicadores del OEE (Overall Equipment Efectiveness) después y antes de implantar "Captor", y se ha visto una mejora del 6% en el OEE al cabo de tres meses de uso. Estas mejoras son debidas a los beneficios de implantar un sistema MES y un modelo de gestión basado en la mejora continua. Se ha visto que al integrar softwares de este tipo entre sí (MES + ERP) se consigue un control total de la planta y se pueden detectar y corregir los posibles fallos de esta, ayudando a que la mejora continua sea más sencilla.

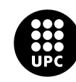

# <span id="page-3-0"></span>**Resum**

Aquest treball de fi de grau té com a objectiu l'aplicació de millores en la gestió y l'operació d'una empresa implantant un software de gestió industrial. Per a fer-ho, s'ha utilitzat un projecte real d'implantació del programari MES (Manufacturing Execution System) "Captor" sota el marc de l'empresa real Sisteplant. El treball segueix el procés d'implantació d'aquest programari en 3 plantes pilot de l'empresa Ángel Camacho i de la integració amb un ERP (Enterprise Resource Planning). Per a valorar els resultats, s'han utilitzat els indicadors del OEE (Overall Equipment Efectiveness) després i abans d'implantar "Captor", i s'ha vist una millora del 6% en el OEE al cap de tres mesos d'ús. Aquestes millores són degudes als beneficis d'implantar un sistema MES i un model de gestió basat en la millora contínua. S'ha vist que en integrar softwares d'aquest tipus entre si (MES + ERP) s'aconsegueix un control total de la planta i es poden detectar i corregir les possibles fallades d'aquesta, ajudant al fet que la millora contínua sigui mes senzilla.

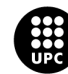

# <span id="page-4-0"></span>**Abstract**

The aim of this final degree project is to apply improvements in the management and operation of a company by implementing industrial management software. To do so, a real project has been used to implement the MES (Manufacturing Execution System) software "Captor" within the framework of the real company Sisteplant. The work follows the implementation process of this software in 3 pilot plants of the company Ángel Camacho and the integration with an ERP (Enterprise Resource Planning). To evaluate the results, the OEE (Overall Equipment Effectiveness) indicators were used after and before the implementation of "Captor", and an improvement of 6% in OEE was observed after three months of use. These improvements are due to the benefits of implementing an MES system and a management model based on continuous improvement. It has been seen that by integrating software of this type with each other (MES + ERP), total control of the plant is achieved and faults in the plant can be detected and corrected, helping to make continuous improvement easier.

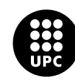

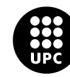

# <span id="page-6-0"></span>**Glosario**

- **ERP:** Siglas en inglés de "Enterprise Resource Planning" o "Planificación de Recursos Empresariales". Es un software de gestión empresarial que integra y administra los procesos de una empresa, como la contabilidad, la producción, la logística y el inventario.
- **GMAO:** Siglas de "Gestión de Mantenimiento Asistido por Computadora". Es un software que ayuda a las empresas a gestionar sus procesos de mantenimiento, incluyendo el seguimiento de los activos, la programación de las tareas de mantenimiento y la gestión de las órdenes de trabajo.
- **HH:** Siglas de "Horas Hombre". Se refiere a la cantidad de tiempo que un trabajador dedica a una tarea en particular.
- **HM:** Siglas de "Horas Máquina". Se refiere a la cantidad de tiempo que una máquina está en funcionamiento para realizar una tarea.
- **KPI:** Siglas en inglés de "Key Performance Indicators" o "Indicadores Clave de Desempeño". Son métricas utilizadas para medir el desempeño de una empresa o un proceso en particular. Los KPI pueden incluir medidas de eficiencia, calidad, seguridad y productividad, entre otras.
- **MES:** Siglas en inglés de "Manufacturing Execution System" o "Sistema de Ejecución de Manufactura". Es un software que ayuda a las empresas a gestionar y controlar los procesos de producción en tiempo real, incluyendo el seguimiento de la producción, el control de calidad y la gestión de los recursos.
- **OEE:** Siglas en inglés de "Overall Equipment Effectiveness" o "Efectividad General del Equipo". Es un indicador utilizado para medir la eficiencia de las máquinas y equipos en un proceso de producción.
- **VSM:** Siglas en inglés de "Value Stream Mapping" o "Mapeo del Flujo de Valor". Es una herramienta utilizada para visualizar y analizar los procesos de producción, desde la materia prima hasta el producto final, con el fin de identificar oportunidades de mejora en términos de eficiencia y reducción de costos.

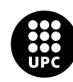

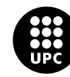

# Índice

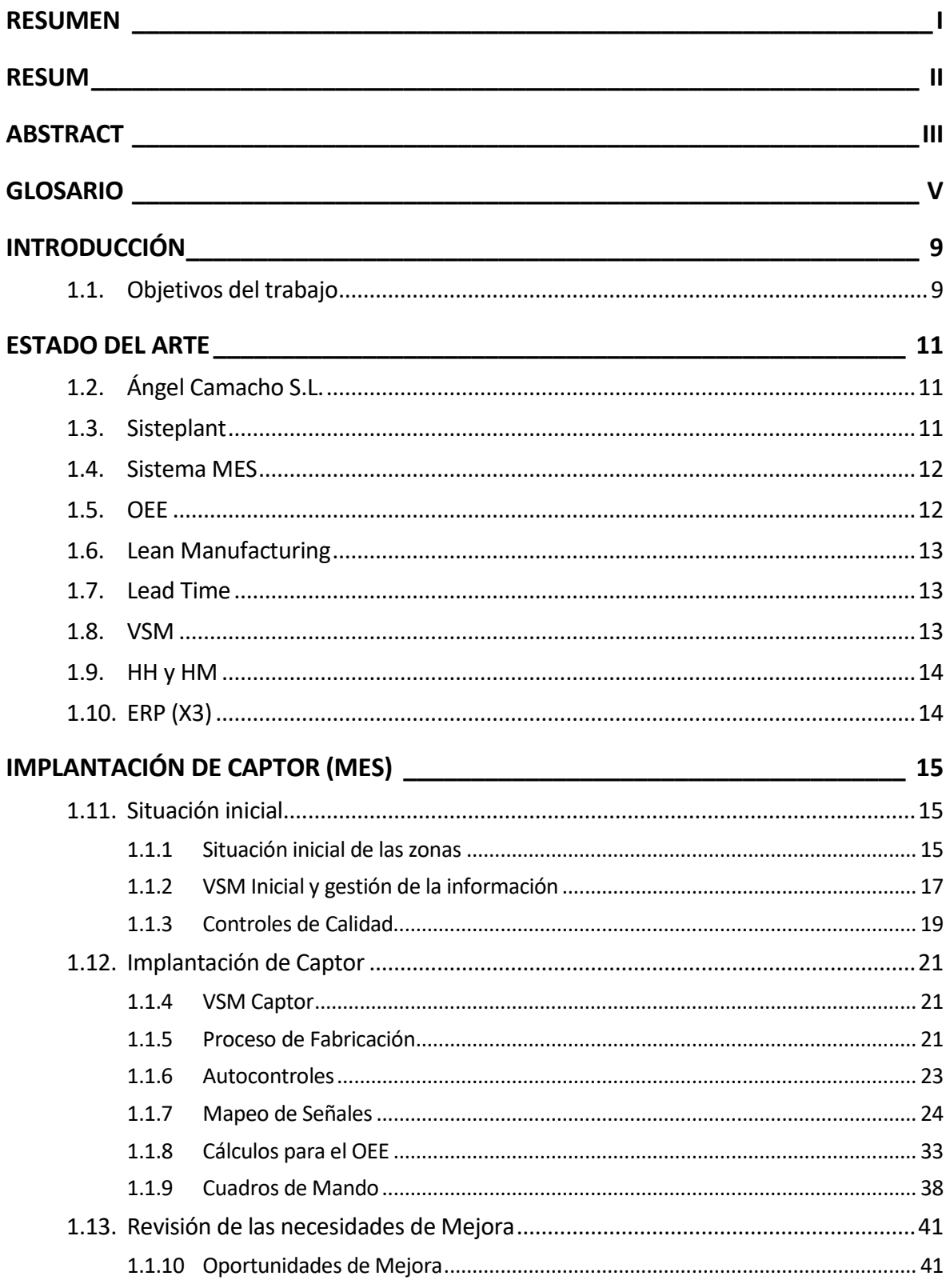

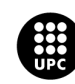

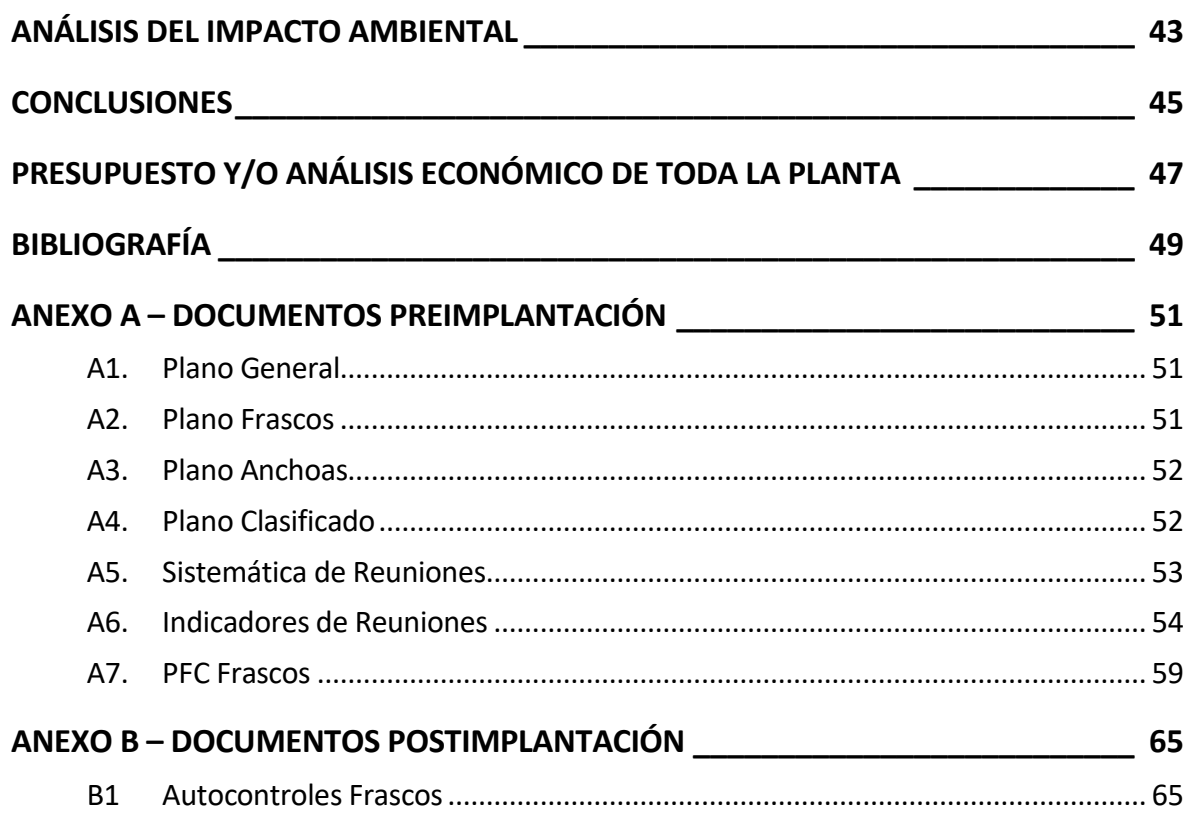

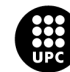

# <span id="page-10-0"></span>**Introducción**

Las herramientas de las que disponemos actualmente en la industria permiten mejorar los procesos implicados siempre y cuando se usen adecuadamente. Hoy en día existen algunos programas informáticos que facilitan el implementar estas mejoras, de forma que el valor con los que medimos el rendimiento genérico de una planta industrial, lo que se conoce como el OEE (Overall Equipment Effectiveness), crezca de manera substancial.

El grupo Ángel Camacho es un grupo de empresas dedicadas a la producción, envasado y distribución de diferentes productos alimentarios como aceitunas, aceites de oliva, mermeladas o infusiones. La planta en la que se centrará el proyecto se encuentra en Sevilla, y centra su actividad en el procesado y envasado de aceitunas de mesa, aceites, mermeladas, encurtidos y condimentos. Este trabajo se ha hecho bajo el marco de la empresa SISTEPLANT para la que estoy trabajando.

Actualmente, la planta solo dispone del ERP X3 como sistema de información y todos los reportes de producción de los operarios se hacen a mano para calcular los indicadores de productividad y pérdidas posteriormente. Por tanto, hay grandes inconvenientes para facilitar la gestión y soportar el proyecto de mejora continua:

- a) No se dispone de información actualizada y en tiempo real sobre la situación de la planta.
- b) No existen indicadores que permitan identificar y mejorar las pérdidas de productividad.
- c) No se dispone de ningún cuadro de mando o indicador en tiempo real que permita cuantificar esas pérdidas.
- d) La información presentada en las líneas de producción no es representativa de la evolución de los principales indicadores de productividad.
- e) El feedback de información al ERP no es suficientemente precisa para el cálculo ajustado de costes reales y márgenes.
- f) Se requiere un esfuerzo administrativo importante para la recogida, registro y cálculo de indicadores.

# <span id="page-10-1"></span>**1.1. Objetivos del trabajo**

El objetivo de este trabajo es identificar oportunidades de mejora en la gestión en planta gracias a un nuevo software que permita un mayor control y la mejora continua de la empresa. En este caso se va a implantar el software Captor (un sistema MES de la empresa Sisteplant) en la planta de Sevilla de Ángel Camacho.

Captor se configurará como el sistema de gestión de la planta, pero también como herramienta activa de soporte a los procesos de decisión presentando información fiable y en tiempo real sobre la

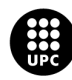

actividad en la planta, identificando de forma precisa las pérdidas de valor e implementando una sistemática de mejora basada en el Lean Manufacturing obteniendo mejoras en el OEE y el Lead Time.

La implantación del software MES Captor en Ángel Camacho tiene los siguientes objetivos:

- a) Obtener mejoras tangibles en los indicadores de productividad con la medida del OEE y la cuantificación de sus pérdidas de valor.
- b) Gestionar visualmente la planta, permitiendo a los operarios y responsables la monitorización de la situación productiva y del valor de los KPIs relevantes.
- c) Eliminar las tareas administrativas de recogida y procesado de la información, funcionando de forma integrada con el ERP.
- d) Tener información precisa, objetiva y en tiempo real para el cálculo de los costes reales de fabricación.
- e) Eliminar el uso de papel para el reporte de fabricación.
- f) Controlar la producción y la captura de datos, obteniendo información fiable directamente de las máquinas siempre que sea posible.
- g) Que toda la información para la gestión de planta (monitorización, cuadros de mando, informes evolutivos y trackings de planta) pueda estar en cualquier PC de la empresa siempre que esté conectado a la red, así como que se muestre la monitorización y los cuadros de mando en cada puesto de trabajo para las reuniones de cambio de turno.

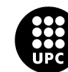

# <span id="page-12-0"></span>**Estado del Arte**

Para poner en contexto el proyecto, hay que explicar una serie de conceptos antes de empezar a desarrollar la implementación.

# <span id="page-12-1"></span>**1.2. Ángel Camacho S.L.**

Desde su creación en 1897, el grupo de empresas Ángel Camacho se ha constituido como una de las principales compañías españolas productora, envasadora y distribuidora de aceitunas, aceites de oliva y una serie de otras especialidades como mermeladas, infusiones, etc. Actualmente es uno de los principales proveedores de aceitunas de mesa en todo el mundo, con ventas en más de 90 países.

Cuenta con empresas en España, Estados Unidos, Reino Unido, Polonia y Argentina. La empresa cuenta con seis centros de producción, unos 800 empleados y su facturación ronda los 207 millones de ventas consolidadas.

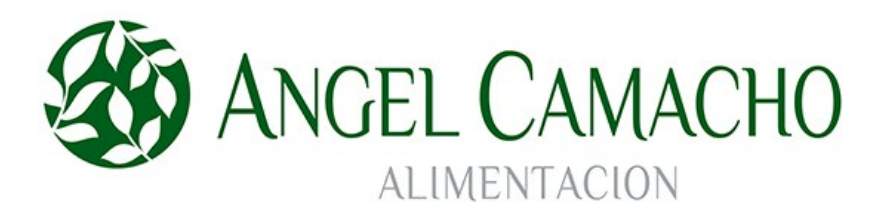

# <span id="page-12-2"></span>**1.3. Sisteplant**

Es una empresa de servicios líder en el sector de la ingeniería industrial y organización. Creada en 1984 como una *start-up* con el objetivo de lograr la excelencia operacional en organización industrial, procesos productivos y su mantenimiento en cualquier sector. En la década de creación, surgió su primer sistema llamado PRISMA que es un sistema CMMS-GMAO (Computerized Maintenance Management System o Gestión de Mantenimiento Asistido por Ordenador). 10 años más tarde lanzaron al mercado la primera generación del sistema CAPTOR (MES) que supone una gran aportación en el control de planta.

Cuenta con 6 oficinas y filiales entre España, México y Brasil. Está presente en 5 continentes con diferentes proyectos, consiguiendo más de 2000 clientes en todo el mundo. En España un 40% de las empresas que conforman el IBEX35 son clientes de SISTEPLANT.

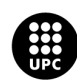

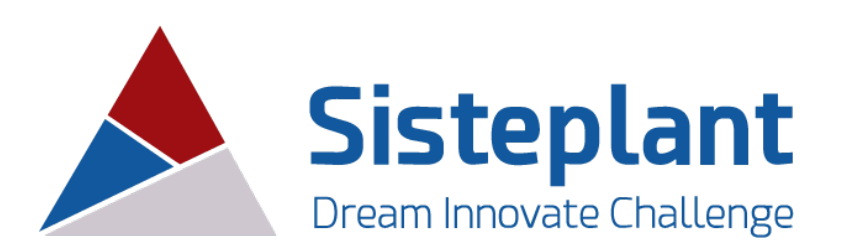

Cuenta con 4 soluciones de gestión;

- PRISMA: sistema GMAO que ayuda a reducir las medidas correctivas con un mantenimiento proactivo.
- CAPTOR: sistema MES que ayuda a tomar el control de las operaciones y reducir perdidas, centrándose en el OEE y el Lead Time.
- PROMIND: se trata de un software de Machine Learning que ayuda a optimizar los procesos y equipos.
- iTRACKER: es una aplicación para el seguimiento de acciones y el despliegue de la mejora continua.

# <span id="page-13-0"></span>**1.4. Sistema MES**

Un sistema MES (Manufacturing Execution System) es una plataforma para supervisar, monitorizar y controlar el proceso de producción de los entornos industriales, conectando al mismo tiempo máquinas, personas y sistemas. Se trata de una herramienta digital englobada dentro de las tecnologías que conforman la Industria 4.0, utilizada para facilitar la gestión y la mejora de los procesos productivos de las empresas manufactureras.

El principal objetivo de un MES es asegurar que las operaciones de fabricación se hagan de forma eficaz, mejorando el rendimiento de la producción y reduciendo costes. Para ello, es fundamental integrar estos sistemas con las soluciones ERP (Enterprise Resource Planning) para transferir información sobre el rendimiento de la producción, consumo de materiales, paradas, etc. Esta relación es un factor clave para tener en cuenta en la industria 4.0, en la que el ERP se encarga de la planificación sencilla y lógica, mientras que el MES se encarga de gestionar las tareas físicas de forma eficaz y detallada.

### <span id="page-13-1"></span>**1.5. OEE**

El OEE o Overall Equipment Effectiveness es la mejor manera de medir la productividad ya que tiene en cuenta la calidad, el rendimiento y la disponibilidad.

• La calidad tiene en cuenta los defectos de las piezas producidas:

$$
Q = \frac{n^{\circ} \text{PezasOK}}{n^{\circ} \text{PiezasTotales}}
$$

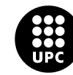

• El rendimiento tiene en cuenta los microparos o los ciclos lentos:

$$
E = \frac{Prod. Real}{Prod. Teorica}
$$

- La disponibilidad tiene en cuenta los paros planeados e imprevistos:  $A = \frac{I$ iempo de producción ej ectiv $\overline{I}$ iempo de producción planead
	-
- El OEE se calcula como el producto de los tres factores:

$$
OEE = Q * E * A
$$

Así, una maquina con OEE del 100%, es una maquina perfecta; sin piezas malas, produciendo al 100% de su capacidad y sin paros en la producción.

# <span id="page-14-0"></span>**1.6. Lean Manufacturing**

El Lean Manufacturing es una filosofía y método de producción que se enfoca en la eliminación de desperdicios y la mejora continua para lograr una producción eficiente, de alta calidad y a bajo costo.

Entre los principales principios del Lean Manufacturing se incluyen la producción bajo demanda, la reducción de tiempos de espera y la eliminación de inventarios innecesarios. También se enfoca en la estandarización de procesos y la mejora continua, así como en la formación y empoderamiento de los trabajadores para identificar problemas y generar soluciones.

# <span id="page-14-1"></span>**1.7. Lead Time**

El Lead Time o tiempo de ciclo, es el tiempo que transcurre desde que se inicia un proceso de producción hasta que se completa, por lo que la reducción de este es un objetivo importante en la aplicación del lean manufacturing.

### <span id="page-14-2"></span>**1.8. VSM**

VSM son las siglas en inglés de "Value Stream Mapping", que se puede traducir al español como "mapeo del flujo de valor". El VSM es un mapa visual que representa todo el proceso, desde el inicio hasta el final, en el que se identifican las actividades y los flujos de información y materiales.

El objetivo del VSM es identificar las actividades que no agregan valor, como los tiempos de espera, la sobreproducción, la duplicación de esfuerzos, entre otros, y eliminarlos o reducirlos. También se busca identificar cuellos de botella y otros problemas que pueden retrasar o afectar negativamente el proceso de producción o servicio.

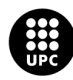

# <span id="page-15-0"></span>**1.9. HH y HM**

HH y HM son dos medidas relacionadas con la productividad y los costos de la mano de obra en una empresa o industria.

HH significa "Horas Hombre" y se refiere a la cantidad de horas que un trabajador trabaja en una tarea específica. HH se utiliza para medir la cantidad de trabajo realizado y también para calcular el costo de la mano de obra.

HM significa "Horas Máquina" y se refiere a la cantidad de horas que una máquina o equipo funciona en la producción de un producto o servicio. HM se utiliza para medir la cantidad de trabajo realizado por las máquinas y equipos y también para calcular el costo de la producción.

Al medir las HH y las HM, se pueden analizar los costos laborales y de producción de una empresa y también se pueden identificar oportunidades de mejora para optimizar la eficiencia y reducir los costos. Por ejemplo, si se observa que una tarea específica requiere muchas HH para ser completada, se puede analizar si hay formas de optimizar el proceso para reducir las HH necesarias. De manera similar, si una máquina tiene una alta HM, se puede analizar si es necesario hacer mejoras o reemplazarla por una máquina más eficiente.

# <span id="page-15-1"></span>**1.10. ERP (X3)**

Un ERP (Enterprise Resource Planning) es un software de gestión empresarial que integra y gestiona los procesos y operaciones clave de una empresa, como finanzas, contabilidad, producción, logística, ventas y recursos humanos. Un ERP ayuda a las empresas a tener una visión completa y en tiempo real de sus operaciones, a mejorar la eficiencia y la productividad, y a tomar decisiones informadas basadas en datos precisos.

ERP X3 es un software desarrollado por la empresa francesa Sage Group. Es una plataforma de gestión empresarial diseñada para satisfacer las necesidades de las empresas medianas y grandes, y se centra en la gestión de la cadena de suministro, la planificación de recursos y la gestión financiera.

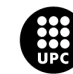

# <span id="page-16-0"></span>**Implantación de CAPTOR (MES)**

# <span id="page-16-1"></span>**1.11. Situación inicial**

### <span id="page-16-2"></span>**1.1.1 Situación inicial de las zonas**

El grupo Ángel Camacho quiere implantar Captor en su planta de Sevilla (Ver anexo A1). En lo que respecta a este trabajo, nos vamos a centrar solamente en 3 de las zonas de esa planta (Ver anexos A2, A3 y A4).

# TFRA

### **1. Zona de Frascos**

*Ilustración 1.- Zona de Frascos*

La primera de ellas es la zona de Frascos, donde se parte de las aceitunas limpias y se acaba con botes de vidrio de aceitunas en salmuera. Esta zona está compuesta por una máquina de preparación de salmuera, una zona de preparación de boteras y dos líneas para el envasado y el encajado de los frascos de su producto. Los códigos de las máquinas y su modo de trabajo son los siguientes:

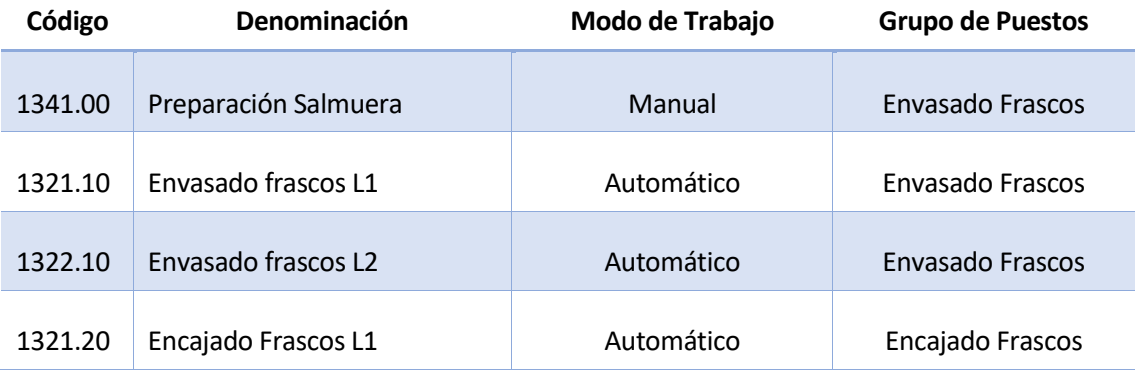

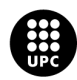

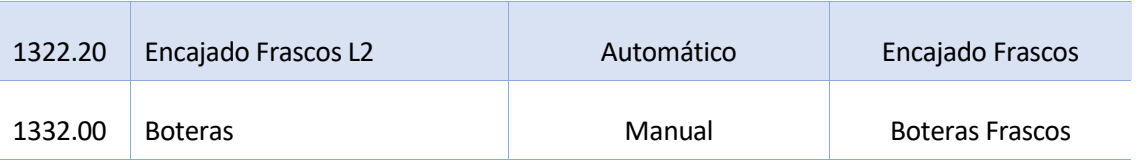

*Tabla 1.- Máquinas zona de Frascos*

### **2. Zona de Anchoas**

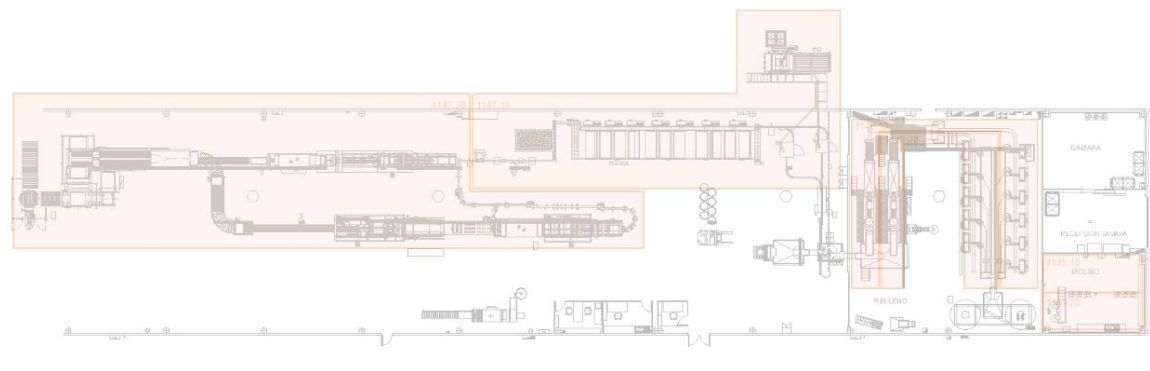

*Ilustración 2.- Zona de Anchoas*

La segunda de las zonas es la de Anchoas. Aquí es donde se preparan las aceitunas para rellenarlas y meterlas en latas para su venta. Esta zona cuenta con dos áreas para la preparación del relleno de las aceitunas, dos líneas para introducir el relleno en las aceitunas, una máquina para el envasado y una última para el encajado. Los códigos de estas máquinas son los siguientes:

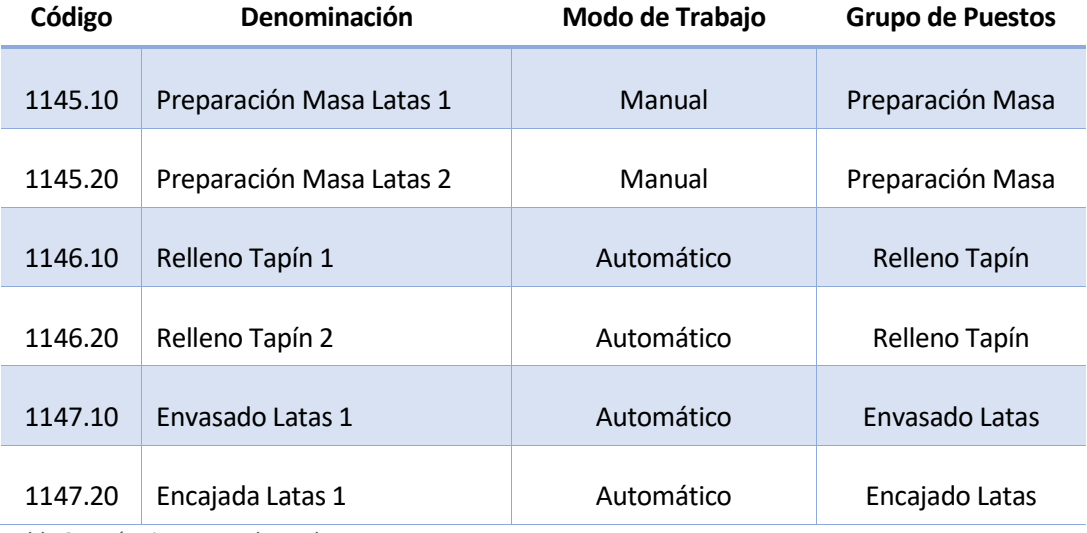

*Tabla 2.- Máquinas zona de Anchoas*

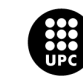

### **3. Zona de Clasificado**

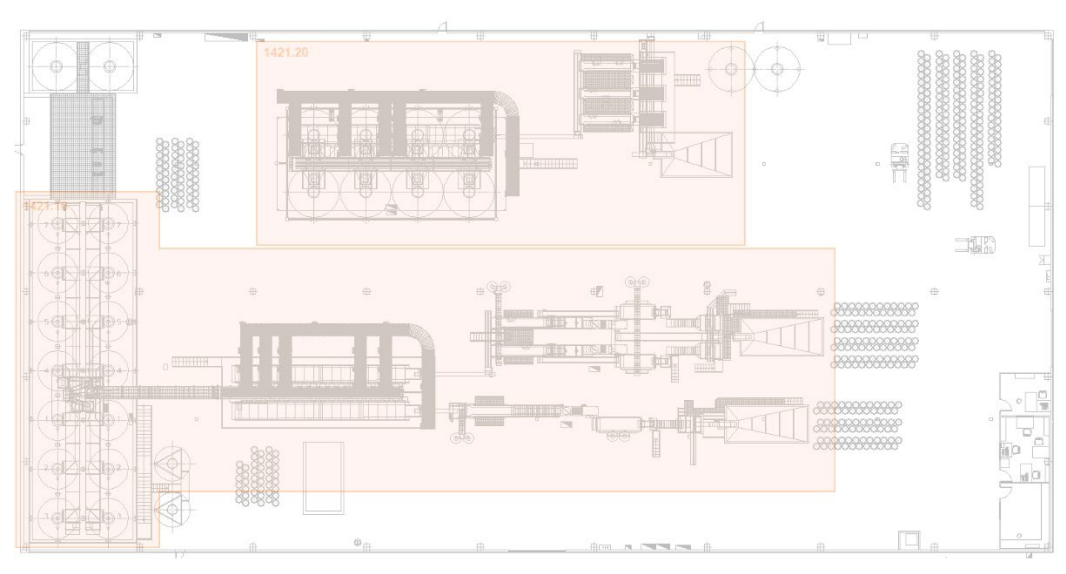

*Ilustración 3.- Zona de Clasificado*

Por último, tenemos la zona de clasificado, donde se clasifican las aceitunas por su tamaño antes de procesarlas. Esta zona cuenta con dos líneas de clasificado, pero tiene la peculiaridad de que en ella entra producto con una referencia única y salen varias referencias. Esto dificulta el determinar la cantidad del producto que se ha procesado. Los códigos de las máquinas son los siguientes:

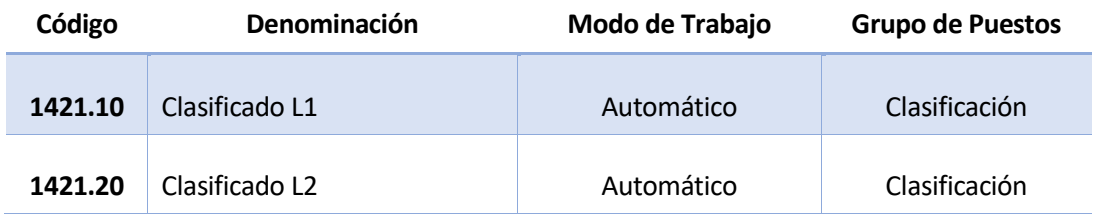

*Tabla 3.- Máquinas zona de Clasificado*

### <span id="page-18-0"></span>**1.1.2 VSM Inicial y gestión de la información**

Para poder adaptar Captor a la forma de trabajar de la empresa, hay que saber cuál es el circuito de generación de las ordenes de trabajo. También hay que estudiar que se hace con la información que se genera en planta, es decir, que se hace con la información de los paros, las cantidades de consumos, etc. Para resumir esta información, se ha hecho un VSM con toda esta información necesaria.

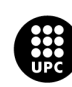

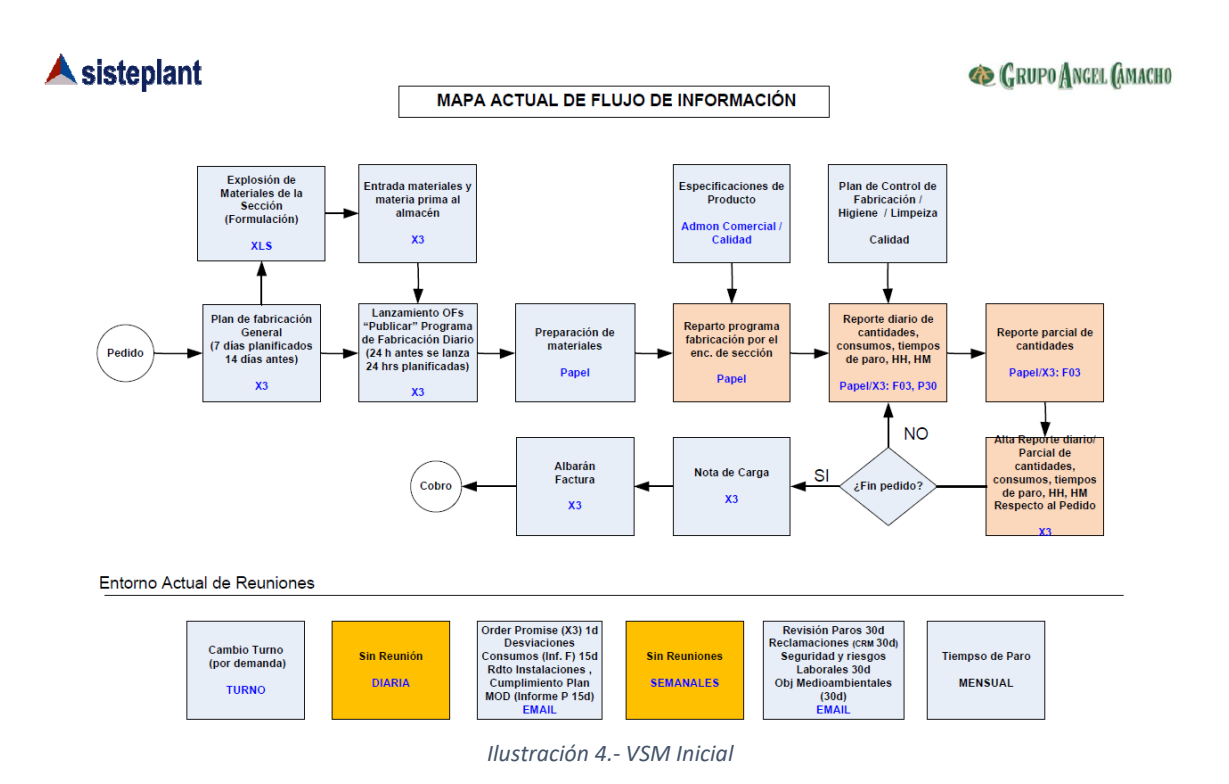

### **1.1.1.1 Proceso de Fabricación**

El proceso de fabricación empieza cuando el cliente hace un pedido. Este se procesa en X3 para crear un plan de fabricación. El propio software calcula el material necesario y se asegura de que estos estén ya en el almacén o de tenerlos en el momento que se necesiten. Con estos datos, X3 genera las Ordenes de Fabricación (OF) necesarias para tener el producto listo.

Una vez las OFs están programadas, el encargado comprueba los materiales necesarios con un checklist en papel y si todo está OK, reparte el programa de fabricación a los operarios involucrados en este. El proceso de fabricación tiene que cumplir con las especificaciones de los controles de calidad requeridos por la propia empresa.

Cada día al finalizar el turno, se hace un reporte en el que se incluyen los materiales consumidos y los tiempos de paro que ha sufrido la sección. Este reporte se hace a mano y después se pasa al X3 para que quede guardado.

Este último proceso se repite hasta que se finaliza el pedido. Cuando esto se ha conseguido, se reporta en el X3 y se generan tanto los albaranes como la factura para enviar al cliente y poder cobrar finalmente.

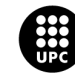

### **1. Modelo de Reuniones**

Las reuniones son una gran herramienta para dar información a los operarios y para analizar y reducir los posibles problemas que vayan surgiendo a lo largo de un turno, una jornada o todo el mes. Son una gran herramienta para el Lean Management y para conseguir mejoras en la organización.

Actualmente, en el grupo Ángel Camacho no se hacen reuniones ni diarias ni semanales, y en las reuniones mensuales solo se hace un estudio de las causas de los tiempos de paro y las acciones que se han realizado para reducirlos. En algunos casos, si ha surgido algún problema en el turno anterior, se hace una pequeña reunión en los cambios de turno.

La información generada en la producción la tratan los jefes de producción de la siguiente manera:

- Diariamente: Cada día, se envía un email con el Order Promise para ayudar a garantizar el cumplimiento de los plazos.
- Quincenalmente: Cada 15 días, se envía por email un informe que contiene las desviaciones de consumos, el rendimiento de las instalaciones, el cumplimiento de la planificación y el rendimiento de la mano de obra directa.
- Mensualmente: Cada mes, se envía vía email un informe con los diferentes paros y sus tiempos, con las diferentes reclamaciones que han surgido por parte de los clientes y un boletín con los objetivos medioambientales, los posibles riesgos laborales y el cumplimento de los requerimientos de seguridad.

Además de estos emails, mensualmente se reúne el comité de operaciones (los directores de las diferentes zonas como Envasado, Mantenimiento, Calidad o Logística) para analizar las ventas, los proyectos en curso y los nuevos. También se analizan los principales indicadores de producción, fabricación, calidad y medio ambiente. (Ver Anexo A5 y A6)

Por otro lado, trimestralmente se reúne el comité de fabrica (jefes de producción, mantenimiento y calidad) para analizar los mismos datos tratados en la reunión del comité de operaciones.

### <span id="page-20-0"></span>**1.1.3 Controles de Calidad**

Otra gran parte para tener en cuenta en la producción son los controles de calidad que aseguran que el producto sea el requerido por los clientes y añade valor al producto final. Estos controles de calidad van a incluirse en Captor para que se lancen de manera automática y asegurar el cumplimiento de estos.

Ángel Camacho cuenta con unos planes de control de calidad en fabricación (PCF) para cada una de las zonas de la planta. En concreto, vamos a fijarnos en el PCF de la zona de frascos (Ver Anexo A7). Este

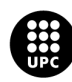

es una tabla dividida entre las diferentes fases como pueden ser el despaletizado, el volteado de los frascos, la detección de metales o la adición de salmuera entre otros.

Por ejemplo, para asegurar la calidad del cierre de envases, hay que hacer 4 controles distintos; Control de vacío, control del calibre, control de los defectos y del % de componentes. En cada uno de ellos hay que tomar unas muestras y hay unos responsables tanto para tomar las muestras como para hacer los ensayos. Algunos de estos controles disponen de una documentación.

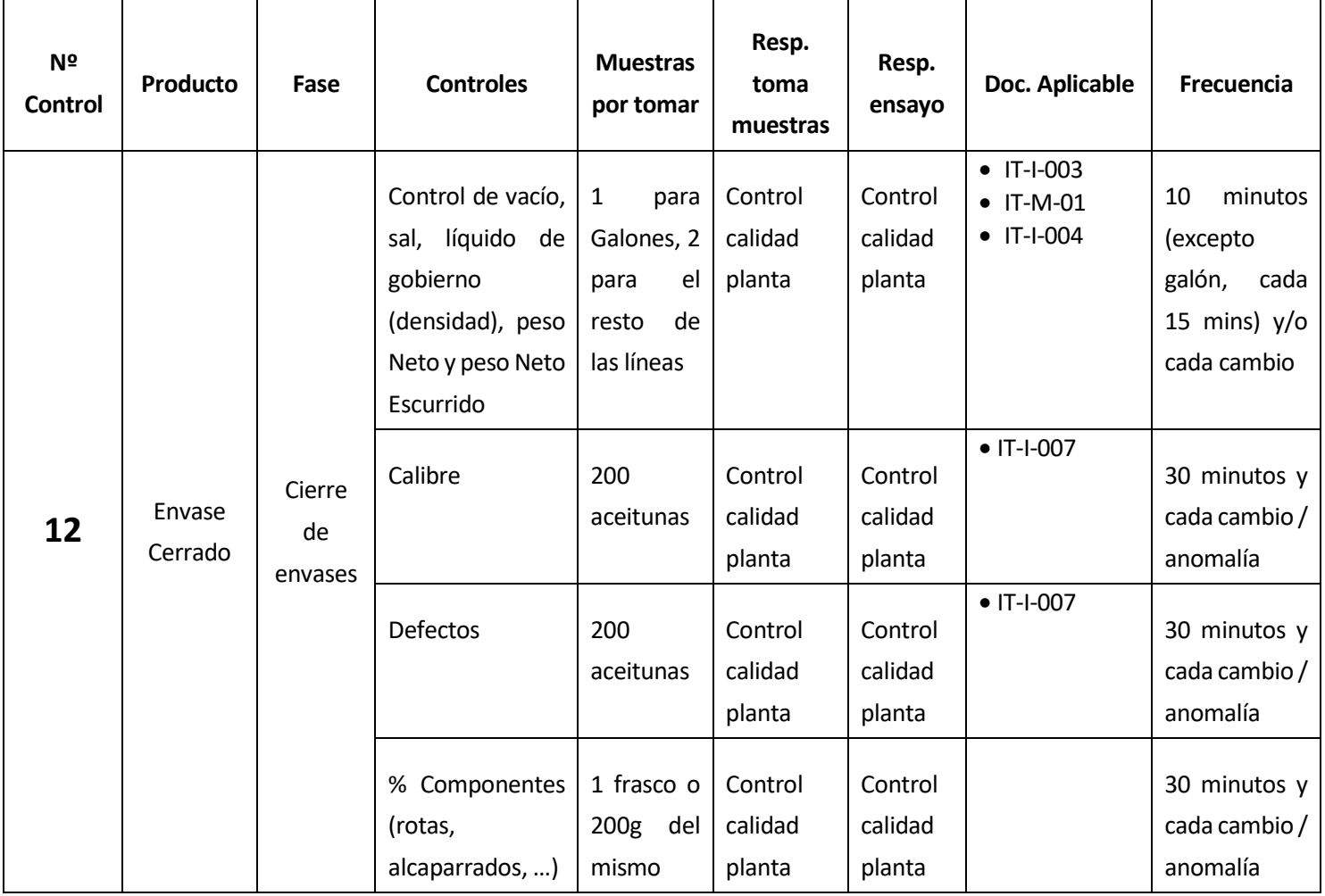

La tabla para este control del cierre de envases es la siguiente:

*Tabla 4.- Control 12 del PCF de frascos*

Cada uno de estos controles del PCF se han analizado para que en Captor estén optimizados. Para la línea de Frascos se disponen de 20 controles distintos que se incluirán en Captor si es posible.

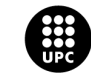

# <span id="page-22-0"></span>**1.12. Implantación de Captor**

Una vez se ha hecho un estudio del funcionamiento de la planta antes de tener un software MES, podemos hace una adaptación de todos los procesos para que funcionen a la par el software MES, el ERP y la producción.

### <span id="page-22-1"></span>**1.1.4 VSM Captor**

La primera adaptación es cambiar el VSM antiguo a una nueva versión en la que se incluyen las funcionalidades que acogerá Captor:

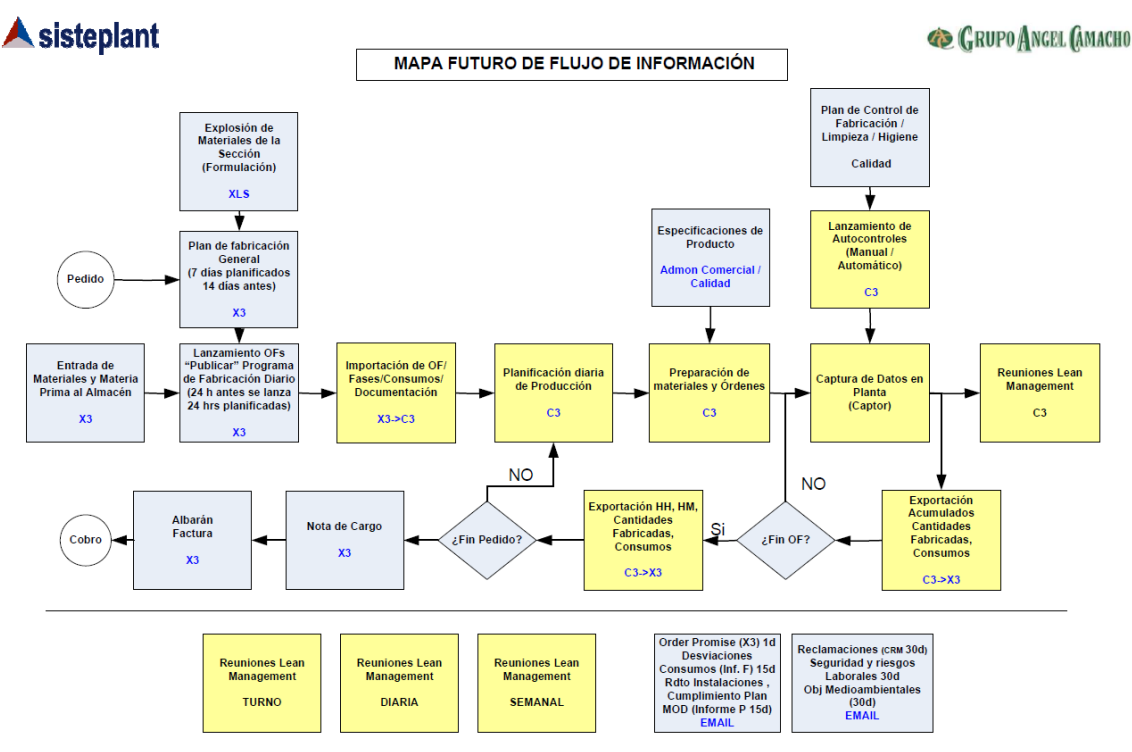

*Ilustración 5.- VSM con Captor*

### <span id="page-22-2"></span>**1.1.5 Proceso de Fabricación**

El VSM se ha actualizado al implantar Captor. Ahora, los pedidos se siguen generando en X3 y este crea un plan de fabricación general, teniendo en cuenta los materiales que se van a usar. Una vez generado, este se importará a Captor3 separando las Ordenes de Fabricación, las fases, los consumos necesarios y la documentación adicional.

Captor planificará diariamente la producción requerida, teniendo en cuenta los materiales y las Ordenes. Se enviarán las OFs a las máquinas y también los autocontroles solicitados por Calidad para asegurar que el producto final cumple con los requisitos. Captor tendrá un control casi total

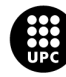

de los datos de la planta, por lo que las cantidades fabricadas, los consumos y las horas de paro o producción estarán recogidas en el software automáticamente. De esta manera, se exportará a X3 tanto las cantidades fabricadas como los consumos al momento, y una vez acabada la OF, también se exportarán los datos de HH y HM.

Si el pedido aún no se ha terminado, Captor volverá a planificar la producción como hemos dicho antes, ya que es una planificación diaria. Al acabar de fabricar el pedido del cliente, X3 generará la nota de cargo y su posterior albarán y factura para enviarla al cliente y poder realizar el cobro.

### **2. Gestión de la Información**

Para la consecución de la mejora continua, se han establecido los entornos de gestión y reuniones, que tienen que ser impulsados de forma activa por los lideres del proyecto para crear una cultura de mejora sistemática, organizada y en base a la información en tiempo real. Para ello, además de los informes que se enviaban anteriormente a los jefes de producción, se establece un nuevo modelo de reuniones con 3 tipos:

- Reunión de Cambio de Turno: Los asistentes serán los encargados de los dos turnos implicados (entrante y saliente) y los facilitadores. Se hará de pie en una zona sin ruidos y cerca de la zona de encargados y no tendrá que durar más de 5 minutos. El único objetivo de esta reunión es intercambiar la información de las ratios, las incidencias y el plan de producción del turno anterior. Con esta información se podrá crear la planificación para el turno siguiente y además se creará una cultura de "informarse".
- Reunión Diaria: En ella están implicados el encargado de producción, el de mantenimiento, el de calidad y otros apoyos puntuales según se necesiten. Un día a la semana también asistirán el responsable de producción y el de mantenimiento. Esta será una reunión más extensa de unos 15 minutos con el objetivo de coordinar el plan de mantenimiento con el de producción. Además, servirá para conocer que ha pasado en los turnos del día anterior, localizar las mayores incidencias para actuar inmediatamente, controlar el grado y avance de la producción prevista, dar el visto bueno a las órdenes de trabajo (mantenimiento) realizadas el día anterior y planificar las prioritarias, así como planificar los trabajos preventivos con máquinas paradas para aprovechar las ventanas de producción.
- Reunión Semanal: A esta asistirán el director de Fabrica o jefe de planta, los responsables de producción, mantenimiento, mejora y calidad, así como los encargados de producción, mantenimiento. Será una reunión extensa, de 1:30h, para analizar la evolución de los índices de control (OEE), ver el grafico que ofrece Captor con las incidencias/tiempos de paro por puesto de la semana anterior, identificar las principales incidencias para establecer sus causas y proponer acciones correctoras, preventivas o de mejora, marcar plazos para estas acciones y analizar sugerencias de mejora de los facilitadores (operarios de planta).

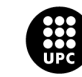

De esta manera, podemos tener una idea de cuál será el flujo de información gracias a la toda la información que recogerá Captor:

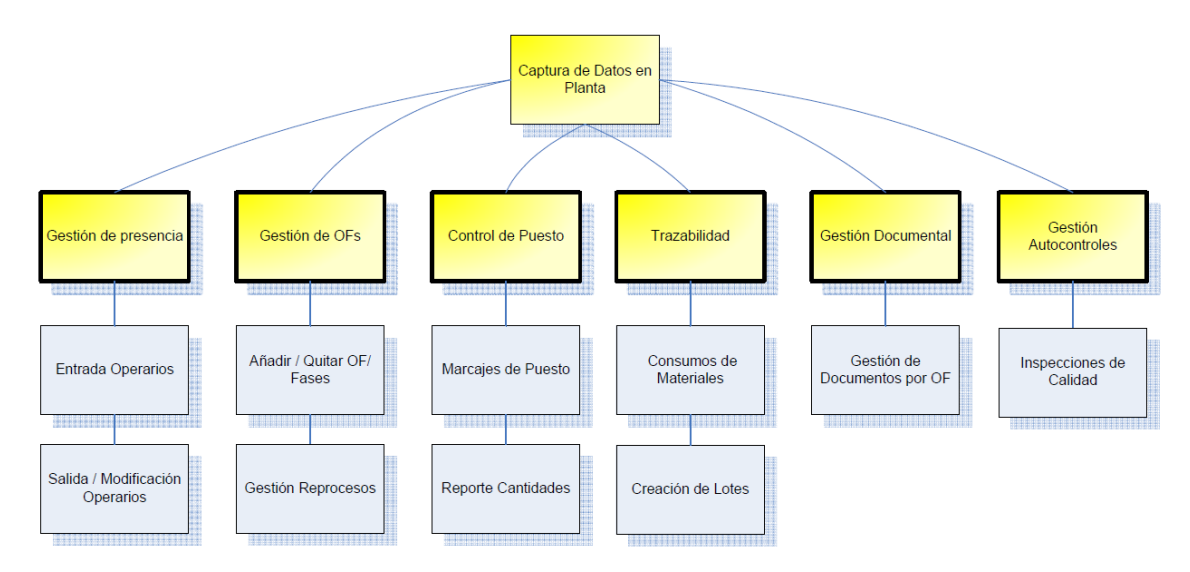

*Ilustración 6.- Flujo de Datos en Planta*

### <span id="page-24-0"></span>**1.1.6 Autocontroles**

Para asegurar el cumplimiento de los controles de calidad, se han recogido en Captor. De esta forma, el software avisará de que es necesario actuar en el momento necesario, dependiendo de las frecuencias de lanzamiento de cada control.

Como hemos visto en la parte de controles, vamos a tomar como referencia la zona de frascos, en el que disponen de un PCF con 20 controles. Esta tabla se ha reducido considerablemente haciendo un resumen y agrupando algunos controles (Ver Anexo B1). La tabla resumen de los controles introducidos en Captor es la siguiente:

| <b>CONTROL</b>                             | <b>FRECUENCIA</b><br>Al principio de la jornada y cada hora<br>Al principio de la jornada, cambio (formato o producto)<br>Al principio de la jornada, cada detección, cada 60 minutos y/o cambio (formato o producto) y al final de la jornada<br>Al principio de la jornada, cada 30 minutos, cada cambio (formato, producto, proveedor de tapas o anomalía) y al final de la jornada<br>Cada cambio (formato o producto) y/o anomalía |   |     | Inicio Jorn c/Inciden Periodico | Cambio<br>atributos | Fin Jorn        | <b>Atributos</b>        |
|--------------------------------------------|----------------------------------------------------------------------------------------------------|---|-----|---------------------------------|---------------------|-----------------|-------------------------|
| Control de funcionamiento twist            |                                                                                                    | X |     | 60m                             |                     |                 | General                 |
| Ajuste detector metales                    |                                                                                                    | x |     |                                 |                     |                 | Envases                 |
| Control de funcionamiento detector metales | Y                                                                                                    |   | 60m |                                 |                     | <b>IEnvases</b> |                         |
| Control cierre                             |                                                                                                    | Ÿ |     | 30 <sub>m</sub>                 |                     |                 | <b>IEnvases</b>         |
| Ajuste detector vacio                      |                                                                                                    |   |     |                                 |                     |                 | Envases                 |
| Control de funcionamiento detector vacío   | Al principio, cada 30 minutos, cada cambio (formato o producto) y al final de la jornada                                                                                                    | x |     | 30 <sub>m</sub>                 |                     |                 | <b>Envases</b>          |
| Control de peso neto y neto escurrido      | 10 minutos (excepto galón y 1/2 galón, cada 15 minutos) (Peso Neto sólo 1 muestra, 2 si se declara el neto) y/o cada cambio                                                                                                    |   |     | 10m/15m                         |                     |                 | Pesos                   |
| Control de calibres, defectos y %          |                                                                                                    |   |     |                                 |                     |                 |                         |
| componentes                                | 30 minutos y cada cambio/anomalía                                                                                                    |   |     | 30 <sub>m</sub>                 |                     |                 | Producto                |
| Control de temperatura y tiempos de        |                                                                                                    |   |     |                                 |                     |                 |                         |
| pasteurización                             | Al principio, cada 2 horas y /o cambio de programa y al final de la jornada                                                                                                    | × |     | 120m                            |                     |                 | Producto-Envases        |
|                                            | Al principio de la jornada, cada 30 minutos (frascos) o cada cambio de rollo (paquetes) y/o cambio de etiqueta (UPC distinto) o código de                                                                                                    |   |     |                                 |                     |                 |                         |
| Control codificado y etiquetado            | producción y al final de la jornada.                                                                                                    |   |     | 30 <sub>m</sub>                 |                     |                 |                         |
| Control de funcionamiento detector rayos X | Al principio, cada detección, cada 4 horas y/o cambio (formato y/o producto) y al final de la jornada                                                                                                    |   |     | 240m                            |                     |                 | <b>Producto-Envases</b> |
| Control de encajado                        | Al principio, cada hora o media hora (línea galón), cada cambio o anomalía y al final de la jornada                                                                                                    | Y |     | 30m/60m                         |                     |                 |                         |
| Control etiquetado cajas/bandejas          | Cada cambio (cajas y bandejas)                                                                                                    |   |     |                                 |                     |                 |                         |
| Control Rotura Vidrio                      | Cada rotura                                                                                                    |   | v   |                                 |                     |                 |                         |
| Control Registro Materias Extrañas         | Cada materia extraña encontrada                                                                                                    |   |     |                                 |                     |                 |                         |

*Tabla 5.- Autocontroles zona de frascos*

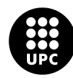

En esta tabla podemos ver los diferentes controles y su frecuencia, además de ver si la frecuencia tiene que ver con momentos de la jornada, con tiempo o con el cambio de atributos. Esta es la tabla que se ha utilizado para parametrizar los autocontroles de Captor, de manera que salte un aviso y obligue al operario a realizar la toma de muestras.

### <span id="page-25-0"></span>**1.1.7 Mapeo de Señales**

Para tener el control total sobre la planta, Captor integra las señales generadas a lo largo de las líneas de producción gracias a la conexión con los PLC's. Los PLC's que dispone el grupo, son de la marca OMRON, concretamente el modelo CJ2M, y se conectan a Captor mediante IP víawifi. La programación de los PLC's se ha hecho con el programa CX-Programmer y se ha hecho una sección o subprograma para cada uno de los puestos dentro de las zonas de la planta.

### **3. Zona de Frascos**

Para las líneas 1 y 2 de envasado de frascos, la tabla con E/S y la programación de CX-Programmer es la siguiente:

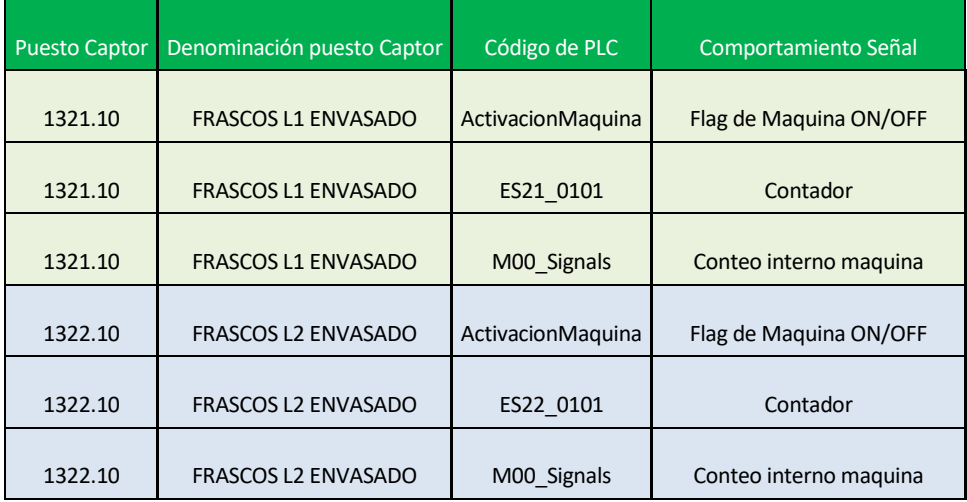

*Tabla 6.- E/S Envasado Frascos*

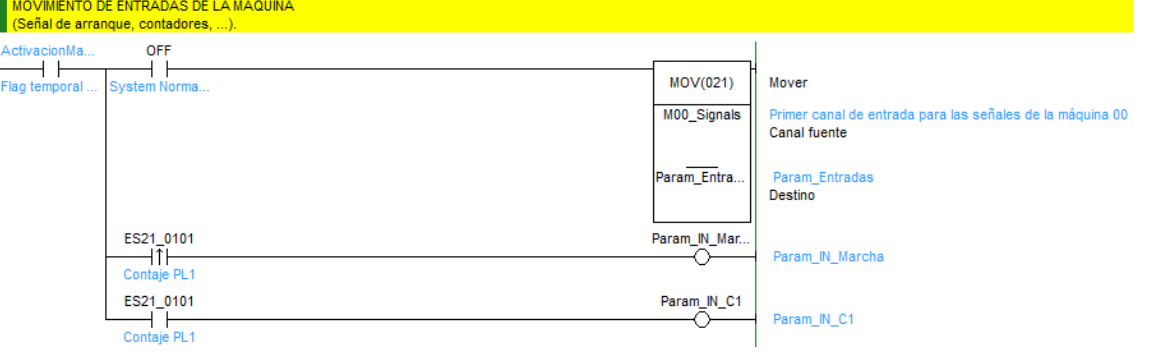

*Ilustración 7.- Programación Envasado Frascos*

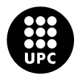

En esta línea, se controla el estado de la maquina y se cuentan cada uno de los frascos con la señal "ES21\_0101". En el momento en que esta señal pasa de 0 a 1, se envía a Captor esa información para que sepa que la maquina está en funcionamiento. Cuando el sistema se detiene (señal "OFF"), se almacena el sumatorio de todas las cuentas realizadas mientras la maquina estaba en funcionamiento. De esta manera, se pueden saber cuántos frascos se han contado y cuantos se han reportado a Captor para asegurar que no hay errores de conteo.

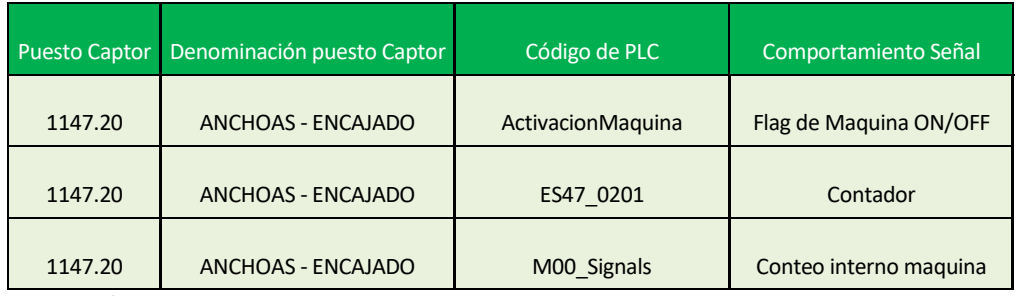

Para las líneas de encajado de frascos, la tabla de E/S es la siguiente:

*Tabla 7.- E/S Encajado Frascos*

### Y la sección del PLC:

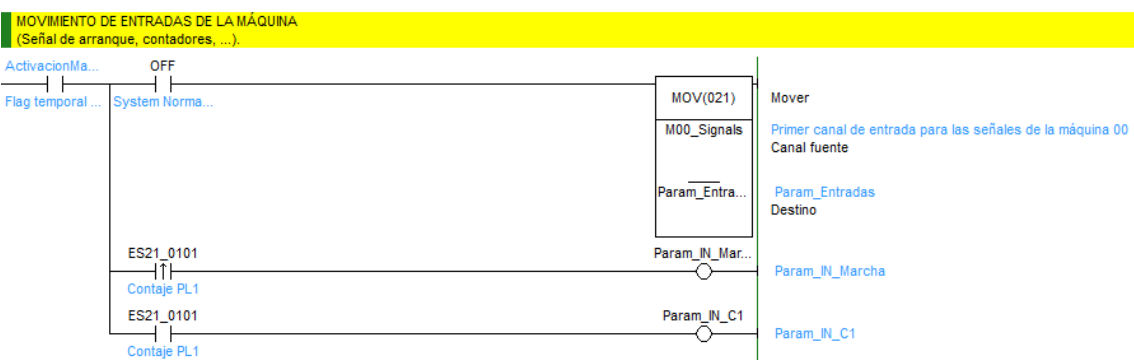

*Ilustración 8.- Programación Encajado Frascos*

La programación de esta línea funciona igual que la de envasado.

### **4. Zona de Anchoas**

Las líneas de relleno de anchoas se han mapeado teniendo en cuenta que se va a entregar una señal de marcha siempre que haya una de las máquinas de relleno que esté en marcha y con la tolva llena. Cada línea de relleno tiene 6 rellenadoras con sus respectivas tolvas. A parte, se ha programado un retardo de desconexión de 40 segundos ya que des del momento que se desactiva el sensor de tolva llena, hasta que las aceitunas llenan la tolva, pasa aproximadamente ese tiempo, pero aún hay producto para poder producir.

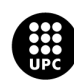

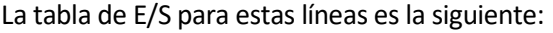

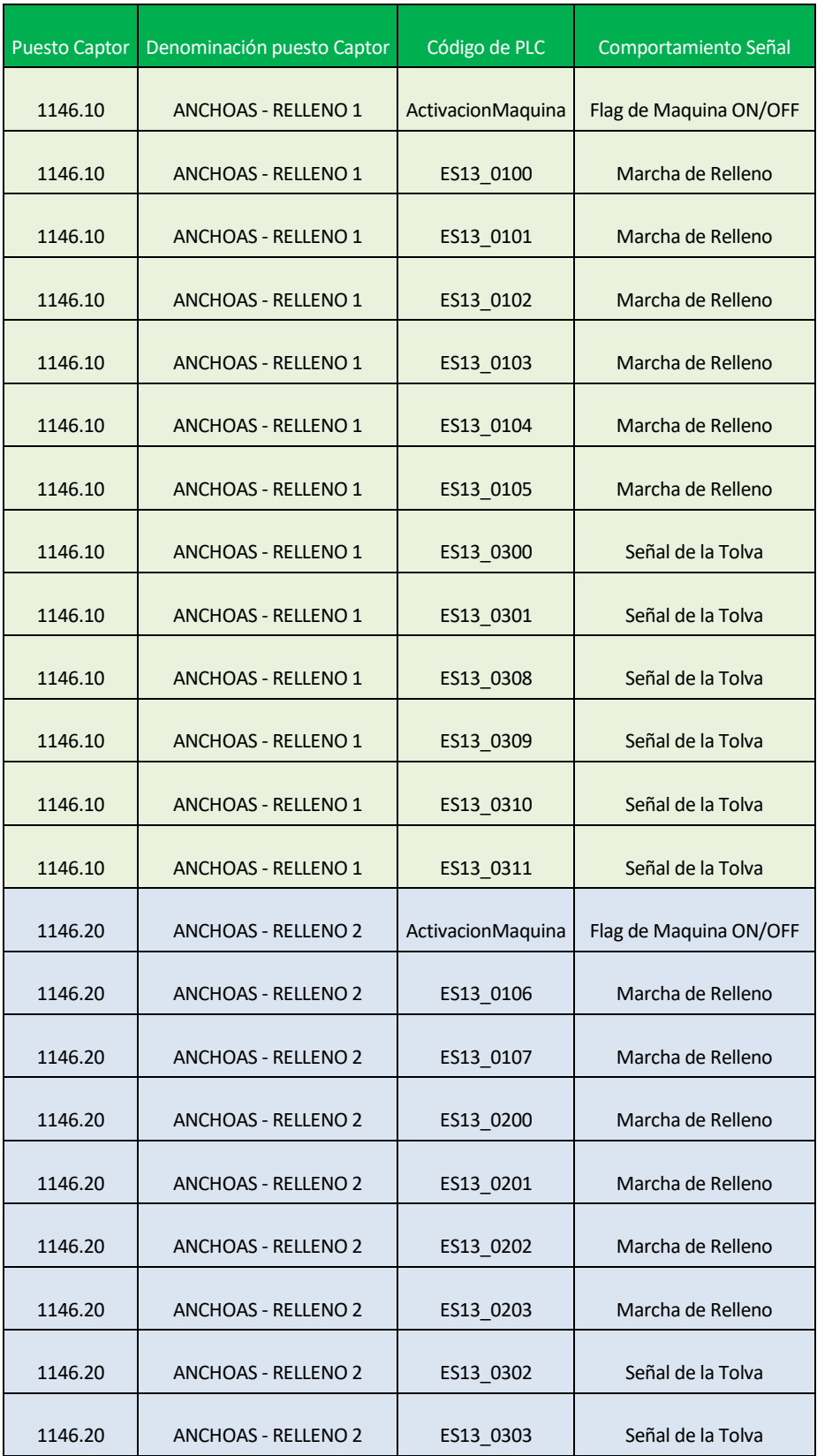

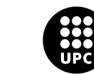

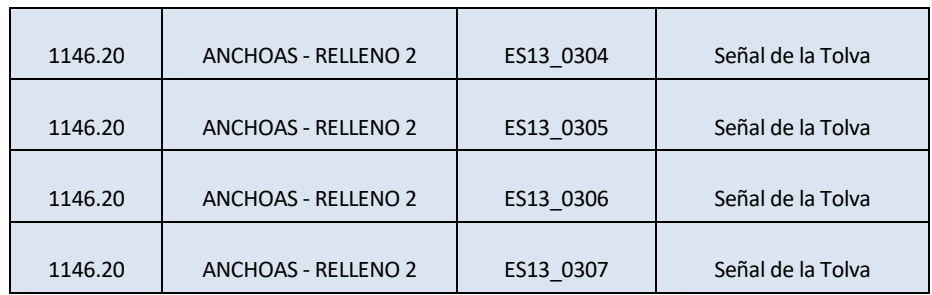

*Tabla 8.- E/S Relleno Anchoas*

### Y la sección del CX-Programmer:

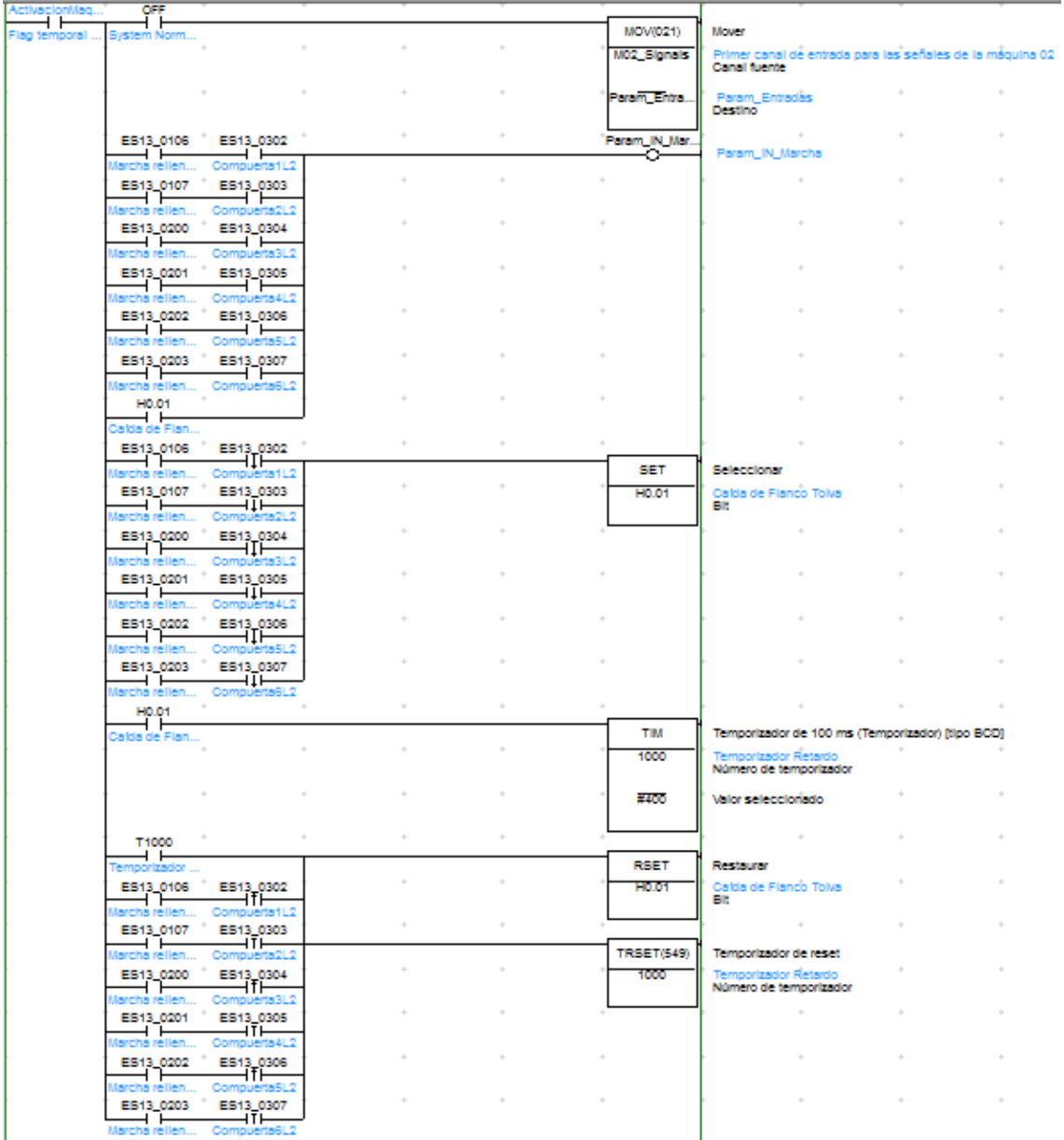

*Ilustración 9.- Programación Relleno Anchoas*

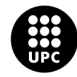

Como se puede ver en la ilustración, para que captor sepa que la maquina está produciendo, una de las señales de "marcha relleno" tiene que estar activa junto a la de su tolva. En el momento en que uno de los sensores de la tolva se desconecta, se activa el flanco H0.01 que indica que se ha desactivado el sensor de la tolva pero que no han pasado 40seg. Al activar el flanco H0.01 se activa el temporizador T1000 durante 40seg. Cuando el temporizador ha llegado a 0, se reinicia la señal H0.01 y el propio temporizador. De esta forma, si el sensor de la tolva no se ha vuelto a activar, Captor sabrá que la maquina ya no está funcionando.

La línea de envasado también tiene una consideración adicional. La entrada de este puesto puede estar alimentada por la cerradora 350 o/y por la cerradora 550, por lo que la marcha está determinada por la producción de cualquiera de las dos. En cambio, el rechazo es común:

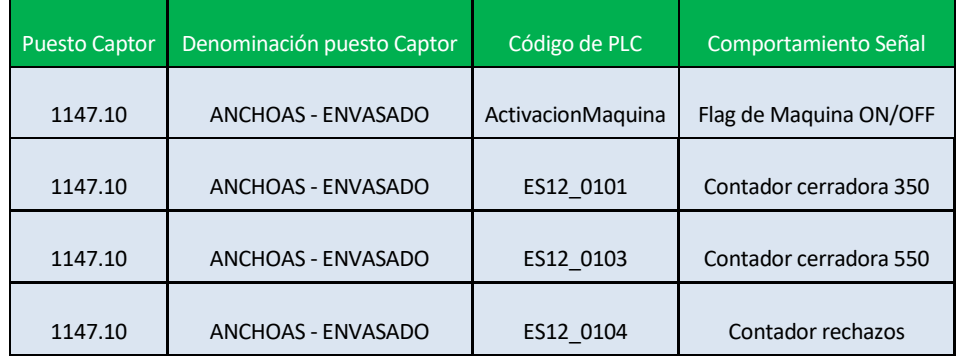

*Tabla 9.- E/S Envasado Anchoas*

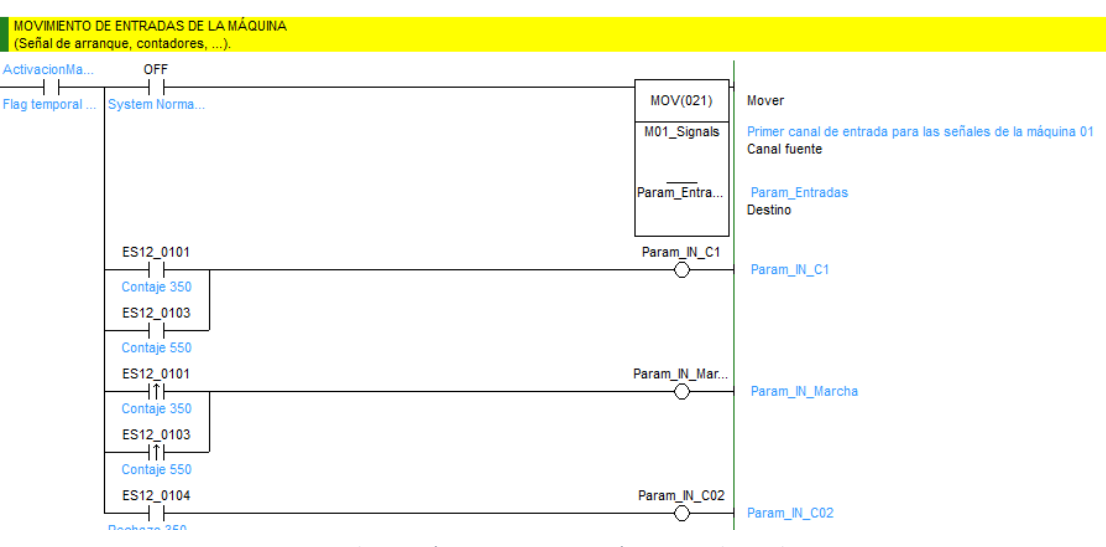

*Ilustración 10.- Programación Envasado Anchoas*

Como se puede observar, las señales ES12\_0101 y ES12\_0103 se activan cuando pasa un producto. Estas están conectadas en paralelo al contador de Captor de forma que este último suma las cuentas de cada señal. Se sabe que la maquina está en marcha cuando una de las dos señales pasa de 0 a 1. Por otro lado, el conteo de las piezas rechazadas se hace con la señal ES12 0104.

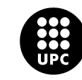

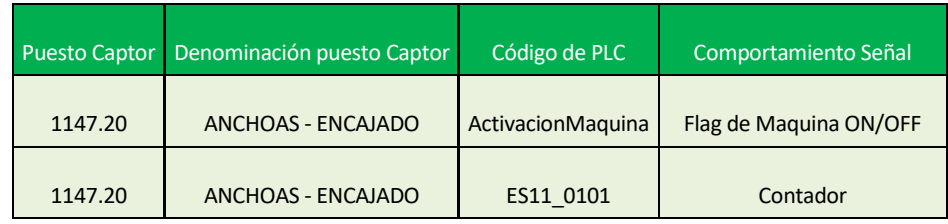

### Por último, la línea de encajado tiene la siguiente tabla de E/S:

*Tabla 10.- E/S Encajado Anchoas*

### Y la programación:

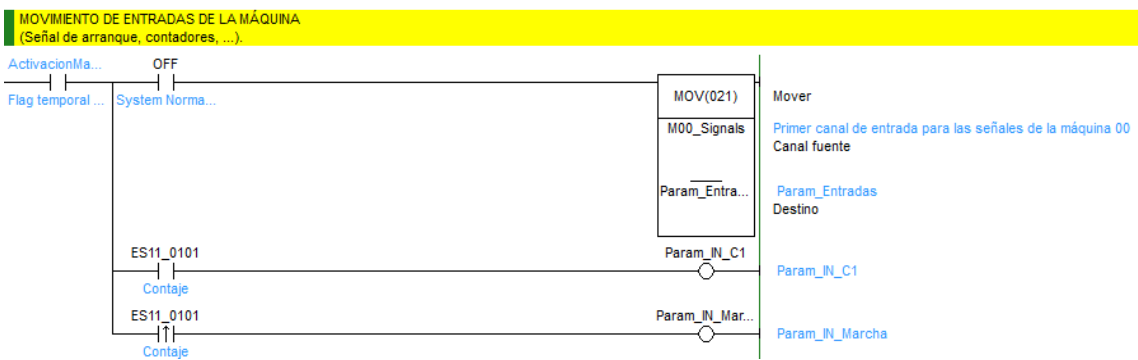

Este programa funciona como el de las lineas de envasado y encajado de frascos, al recibir una señal de conteo ES11\_0101, se activa el flag de maquina en funcionamiento para Captor.

### **5. Zona de Clasificado**

En la zona de clasificado principal, cada tolva tiene una pesadora que entregará una señal a Captor por cada kg procesado. La tabla de E/S y su programación para las dos líneas de clasificado principales es la siguiente:

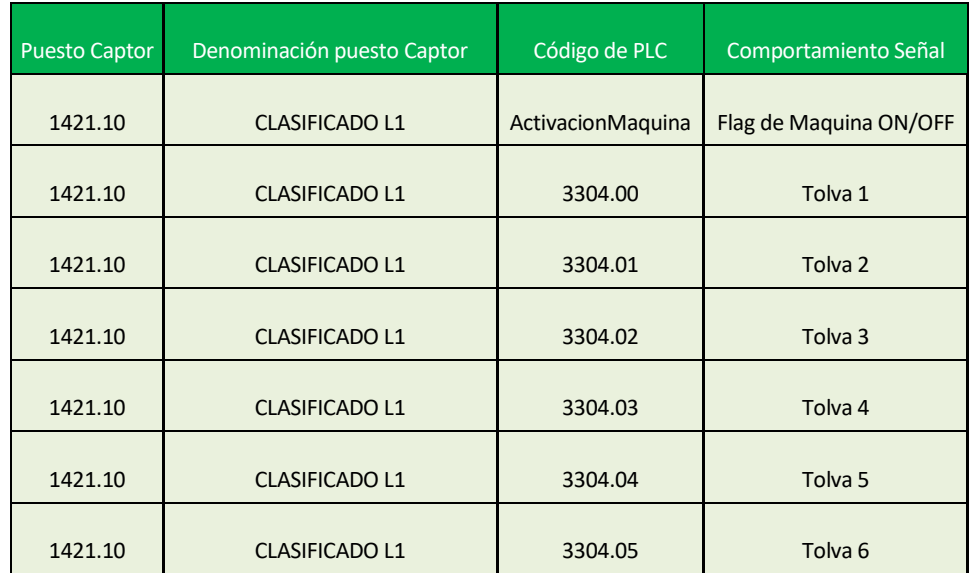

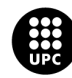

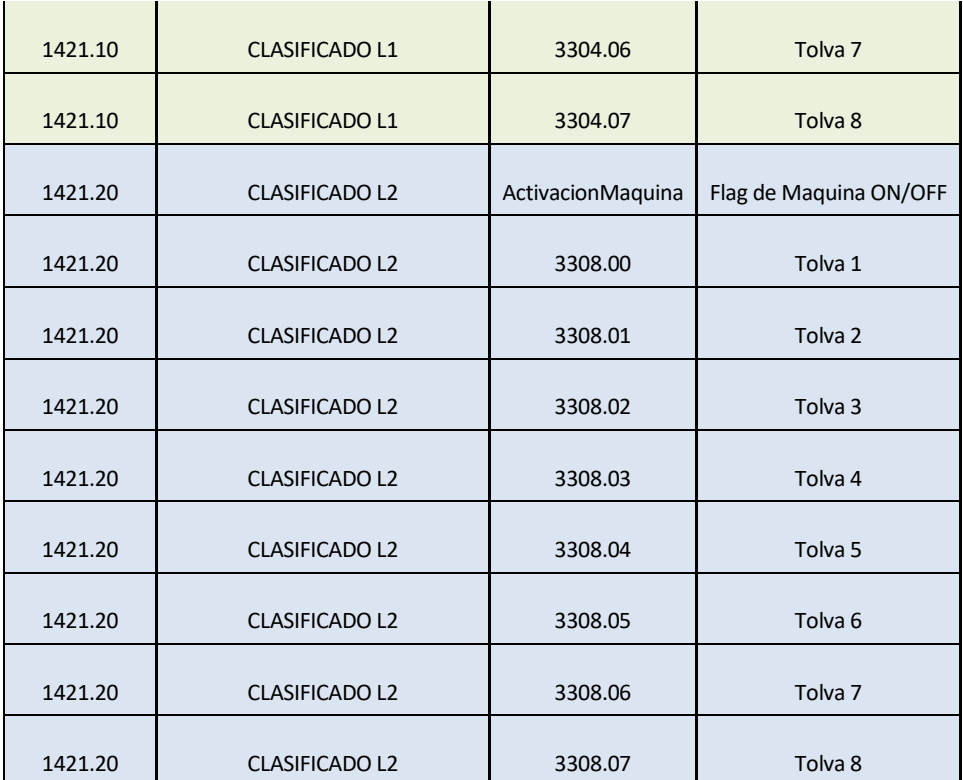

*Tabla 11.- E/S Principal Clasificado*

En la programación de esta línea de clasificado, se entrega una señal a Captor por cada Kg de aceitunas procesado, y luego se hace la conversión de nº de señales a Kg desde Captor para saber la producción

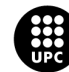

de la máquina. Siempre que una de estas señales de las tolvas esté activa, se sabrá que la maquina está en funcionamiento. La programación es la siguiente:

|                     | (Señal de arrangue, contadores, ).      | MOVIMIENTO DE ENTRADAS DE LA MÁQUINA |           |                           |                             |                    |                                  |                                                                                                    |                           |
|---------------------|-----------------------------------------|--------------------------------------|-----------|---------------------------|-----------------------------|--------------------|----------------------------------|----------------------------------------------------------------------------------------------------|---------------------------|
| ActivacionMag.      | <b>OFF</b>                              | <b>A</b>                             |           | $\rightarrow$             | $-4 -$<br>$\sim$            |                    |                                  | the contract of the contract of the contract of the contract of the contract of the contract of the contract of |                           |
| ŦF<br>Flag temporal | 1 F<br>System Norm                      |                                      |           |                           |                             | MOV/021)           | Mover                            |                                                                                                    |                           |
|                     |                                         |                                      |           |                           |                             | M01_Signals        | Canal fuente                     | Primer canal de entrada para las señales de la máquina 01                                                       |                           |
|                     |                                         | d.<br>A.                             |           |                           |                             | Param Entra.       | Param Entradas<br><b>Destino</b> |                                                                                                    |                           |
|                     | 3304.00<br>Tolva 1                      | a.                                   |           | d.                        | $\mathcal{A}_{\mathcal{P}}$ | Param_IN_C01<br>Ō. | Param_IN_C01                     |                                                                                                    |                           |
|                     | 3304.01<br>⊣⊢                           | $\mathcal{A}_{\mathcal{P}}$          | ń.        |                           | $\phi_{\rm c}$              | Feram IN CO2       | Param_IN_C02                     |                                                                                                    |                           |
|                     | Tolva 2<br>3304.02<br>⊣ ⊢<br>Tolva 3    |                                      | yuuuuuu   |                           | $\sigma_{\rm P}$            | Param_IN_C03<br>∼  | Param IN C03                     |                                                                                                    |                           |
|                     | 3304.03<br>⊣⊢                           |                                      | 'uuuuuuuh |                           | $\alpha$                    | Param IN C04<br>∾  | Param_IN_C04                     |                                                                                                    |                           |
|                     | Tolva 4<br>3304.04<br>⊣ ⊢               | $\mathcal{L}_{\mathcal{F}}$          |           | $\lambda_{\rm P}^{\rm L}$ | $\sim$                      | Param_IN_C05<br>∼  | Param_IN_C05                     |                                                                                                    |                           |
|                     | Tolva 5<br>3304.05<br>H                 | $\phi_{\rm c}$                       |           | $\mathcal{A}_\mathcal{P}$ | $\psi$                      | Param IN C06<br>ō. | Param_IN_C06                     |                                                                                                    |                           |
|                     | 3304.06<br>⊣ ⊢                          | $\lambda_{\rm F}$                    |           | ×.                        | $\phi$                      | Param_IN_C07<br>∼  | Param IN C07                     |                                                                                                    |                           |
|                     | Tolva 7<br>3304.07<br>⊣⊦                | $\mathcal{A}_{\mathcal{P}}$          |           | $\mathcal{A}_\mathcal{A}$ | $\psi$                      | Param IN COS<br>∾  | Param IN C08                     |                                                                                                    |                           |
|                     | Tolva 8<br>3304.00<br>⊣ ⊢               | $\mathcal{A}_{\mathcal{F}}$          |           | $\alpha$                  | $\sim$                      | Param_IN_Mar.<br>↷ | Param_IN_Marcha                  |                                                                                                    |                           |
|                     | Tolva 1<br>3304.01<br>⊣ ⊢               | $\sim$                               |           | ×,                        | $\mathcal{A}_\mathcal{P}$   | ×.                 | $\sim$                           | ×.                                                                                                    |                           |
|                     | Tolva 2<br>3304.02<br>⊣ ⊢               | $\mathcal{A}_{\mathcal{P}}$          |           | ÷                         | $\mathcal{A}_\mathcal{P}$   |                    | $\Delta \tau$                    | ÷                                                                                                    |                           |
|                     | Tolva 3<br>3304.03<br>⊣⊢                | $\phi$                               |           | s.                        | ×.                          | ó.                 | $\alpha$                         | ÷                                                                                                    | ×.                        |
|                     | Tolva 4<br>3304.04<br>⊣ ⊢               | $\Delta \tau$                        |           | a.                        | $\Delta$                    | A.                 | $\Delta$                         | $\Delta$                                                                                                    | $\mathcal{A}_\mathcal{A}$ |
|                     | Tolva 5<br>3304.05<br>⊣⊢                | $\alpha$                             |           |                           | $\lambda$                   | $\alpha$           | $\alpha$                         | ó.                                                                                                    |                           |
|                     | Tolva 6<br>3304.06<br>$\dashv$ $\vdash$ |                                      |           |                           |                             |                    |                                  |                                                                                                    |                           |
|                     | Tolva 7<br>3304.07<br>⊣⊢                |                                      |           |                           |                             |                    | $\Delta$                         | $\Delta$                                                                                                    |                           |
|                     | Tolva 8                                 |                                      |           |                           |                             |                    |                                  |                                                                                                    |                           |

*Ilustración 11.- Programación Principal Clasificado*

Por otro lado, tenemos la línea auxiliar de clasificado, que funcionará de forma similar pero aquí Captor no tendrá control de si está en marcha o no, ya que la señal que manda será la de la programación anterior:

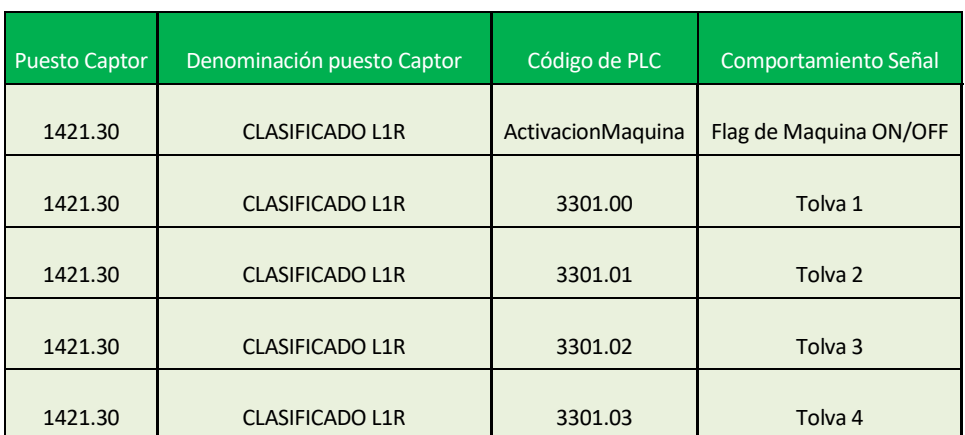

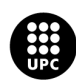

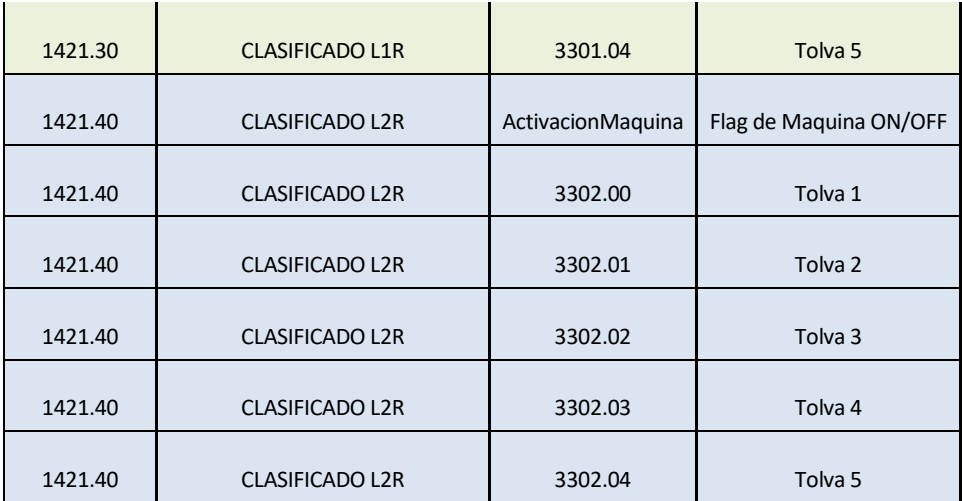

*Tabla 12.- E/S Principal Clasificado*

### La programación de esta línea auxiliar es la siguiente:

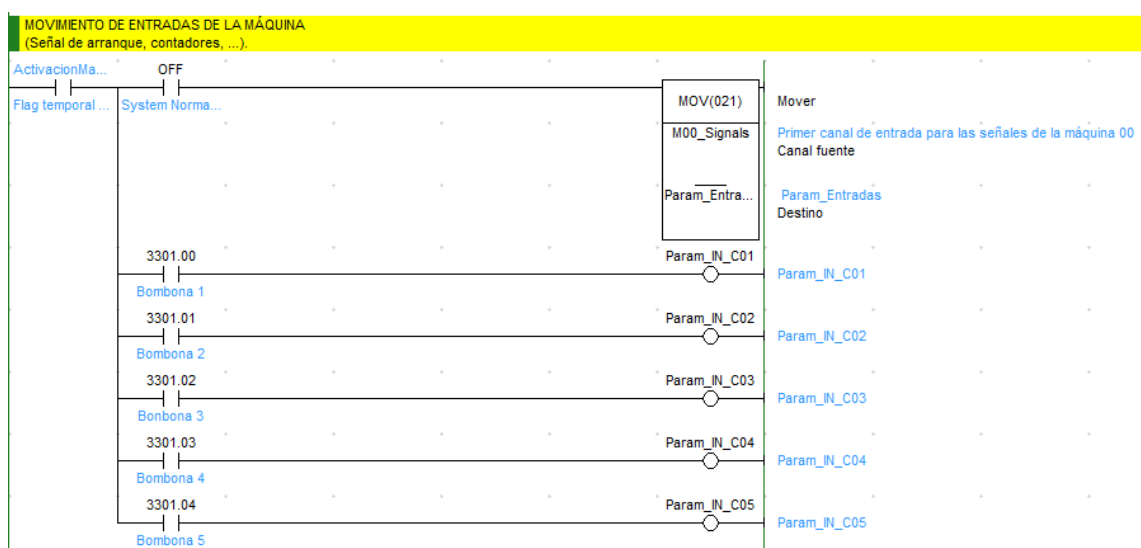

*Ilustración 12.- Programación Auxiliar Clasificado*

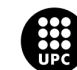

### <span id="page-34-0"></span>**1.1.8 Cálculos para el OEE**

Para entender el OEE, hay que saber de dónde salen los datos y en que repercuten. Para ello, se ha hecho una definición de como calcula el OEE el software Captor.

Para Captor existen cuatro tipos de marcajes para imputar en la máquina:

- No aparece en el OEE: Esto significa que el tiempo en que el puesto ha estado en esa incidencia no es un tiempo que influye en la disponibilidad de la máquina.
- Parada planificada: Es un tiempo que aparece en el gráfico del OEE y dicho tiempo queda registrado, pero no resta tiempo de disponibilidad porque son paradas previstas y programadas.
- Paradas no planificadas: Es un tiempo que aparece en el gráfico del OEE, es un tiempo que resta disponibilidad porque son paradas imprevistas.
- Paradas productivas: Son tiempos tratados como productivos.

El cálculo del OEE se trata de forma distinta dependiendo de si se tiene en cuenta el puesto como tal o las referencias y familias asignadas a las OF.

### **6. OEE para los puestos**

Para cada máquina, hay diferentes tiempos descritos de la siguiente forma:

1.1.8.1.1 Tiempo Normal Disponible

Se ha generado en Captor un calendario de puestos en el que se especifican las horas normales y horas extras del turno:

Tiempo Normal Disponible = Tiempo Normal del Calendario

1.1.8.1.2 Tiempo Extra

=

1.1.8.1.3 Tiempo Total Disponible

 $T$ iempo  $Total$  Disponible = Tiempo Normal Disponible + Tiempo Extra

1.1.8.1.4 Tiempo Útil de Trabajo

Tiempo Útil de Trabajo

= Tiempo Total Disponible — ) Tiempo Paros Planif icados Pue

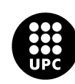

1.1.8.1.5 Tiempo Perdido por Paros

$$
Tiempo\ Perdido\ por\ Paros=\sum_{Pue}Tiempo\ Paros\ No\ Planificados
$$

1.1.8.1.6 Tiempo Operación

*Tiempo Operación* = *Tiempo* Útil Trabajo 
$$
-\sum_{Pue}
$$
 Tiempo Paros No Planificados

1.1.8.1.7 Pérdidas de Rendimiento

Pérdidas de Rendimiento

$$
= Tiempo \; Operación
$$
\n
$$
-\left[\sum_{OF} (Cantidad \; Piezas \; Total * Tiempo \; Unitario \; Estándar)\right] * F
$$

Donde  $\bm{F} = \frac{\sum_{\bm{Pue}} \bm{Tiempos} \ \bm{Marcajes} \ \bm{Production}}{\sum_{\bm{OF}} \bm{Tiempos} \ \bm{Marcajes} \ \bm{Production}}$ 

1.1.8.1.8 Tiempo Efectivo de Operación

Tiempo Efectivo de Operación  $=\left[\sum_{0^F}$ (Cantidad Piezas Total \* Tiempo Unitario Estandar) $\right]$ \* F

O lo que es lo mismo;

Tiempo Efectivo de Operación = Tiempo de Operación – Pérdidas de Rendimiento

1.1.8.1.9 Pérdidas de Calidad

Pérdidas de Calidad

$$
= \Bigl[\sum_{OF} (Cantidad\ Piezas\ Malas * Tiempo\ Unitario Estándar)\Bigr] * F
$$

1.1.8.1.10Tiempo Efectivo de Valor Añadido

Tiempo Efectivo Valor Añadido = Tiempo Efecivo de Operación – Pérdidas de Calidad

O lo que es lo mismo;

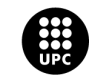

Tiempo Efectivo Valor Añadido

$$
= \Bigl[\sum\nolimits_{OF} (Cantidad\ Pezas\ Buenos * Tiempo\ Unitario Estándar)\Bigr] * F
$$

1.1.8.1.11Disponibilidad

$$
Disponibilidad = \frac{Tiempo\,Operación}{Tiempo\, (Jtil\,de\, Trabajo}
$$

0 lo que es lo mismo;

$$
Disponibilidad = \frac{\sum_{Pue} Tiempos \, Marcajes \, Productions}{Tiempo \, Total \, Disponible - \sum_{Pue} Tiempos \, Paros \, Planificados}
$$

1.1.8.1.12Rendimiento

$$
Rendimiento = \frac{Tiempo\ Efectivo\ Operación}{Tiempo\ Operación}
$$

O lo que es lo mismo;

$$
Rendimiento = \frac{[\sum_{OF}(Cantidad\ Piezas\ Total * Tiempo\ Unitario Estándar)] * F}{\sum_{Pue} Tiempos\ Marcajes\ Productivos}
$$

Donde  $\bm{F} = \frac{\sum_{\bm{Pue}} \bm{Tiempos} \ \bm{Marcajes} \ \bm{Production}}{\sum_{\bm{OF}} \bm{Tiempos} \ \bm{Marcajes} \ \bm{Production}}$ 

0 lo que es lo mismo;

$$
Rendimiento = \frac{[\sum_{OF}(Cantidad\ Piezas\ Total\ *Tiempo\ Unitario Estándar)]}{\sum_{OF}Tiempos\ Marcajes\ Productivos}
$$

1.1.8.1.13Calidad

$$
{\it Calidad}=\frac{Tiempo~Efectivo~de~Valor~A\|adido}{Tiempo~Efectivo~Operación}
$$

0 lo que es lo mismo;

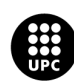

Calidad = 
$$
\frac{\sum_{OF}(Cantidad\ Piezas\ Buenos * Tiempo\ Unitario Estándar)}{\sum_{OF}(Cantidad\ Piezas Totales * Tiempo Unitario Estándar)}
$$

1.1.8.1.14OEE

$$
OEE (%) = \frac{Disponibilidad (%) * Realimiento (%) * Calidad (%)}{10.000}
$$

### **7. OEE por referencia o familia**

1.1.8.1.15 Disponibilidad

$$
Disponibilidad = \frac{Tiempo\,Operación}{Tiempo\, (1id\, d\, Trabajo}
$$

O lo que es lo mismo;

$$
Disponibilidad = \frac{\sum_{OF} Tiempos Marcajes \text{ }Productivos}{\sum_{OF} Tiempos Marcajes - \sum_{OF} Tiempos \text{ }Paros Planificados}
$$

1.1.8.1.16 Rendimiento

$$
Rendimiento = \frac{[\sum_{OF}(Cantidad\ Piezas\ Total * Tiempo\ Unitario Estándar)]}{\sum_{OF}Tiempos\ Marcajes\ Productivos}
$$

1.1.8.1.17 Calidad

Calidad = 
$$
\frac{\sum_{OF}(Cantidad\ Piezas\ Buenos * Tiempo\ Unitario Estándar)}{\sum_{OF}(Cantidad\ Piezas Totales * Tiempo Unitario Estándar)}
$$

1.1.8.1.18 OEE

$$
OEE \text{ } (\%) = \frac{Disponibilidad (\%) * Rendimiento (\%) * Calidad (\%)}{10.000}
$$

### **8. Ratios de Productividad**

Para los informes de HH y HM es necesario saber las ratios de productividad de máquina y humana:

1.1.8.1.19 Productividad Máquina

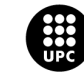

$$
Productividad Máquina = \frac{\sum_{OF} Cantidad\ Piezas\ Totales}{\sum_{PUE} Tiempo\ Marcajes\ con\ OF}
$$

1.1.8.1.20 Productividad Humana

$$
Productividad Humana = \frac{\sum_{OF} Cantidad\ Piezas\ Totales}{\sum_{OPE} Tiempo\ Marcajes}
$$

### **9. Consideraciones**

En el proceso de relleno y el de clasificado, se han tenido que hacer unas modificaciones para calcular la disponibilidad, el rendimiento y la calidad.

En el caso del relleno, tenemos 14 inyectoras que pueden trabajar a la vez o no, y se ha colocado una pesadora a la entrada y salida de la línea:

- La máquina estará disponible siempre que haya al menos una de las 14 inyectoras trabajando (tolva llena + señal de ciclo inyectora).
- El rendimiento será el resultado de la frecuencia de pesado que se recibirá por cada Kg en la pesadora de salida.
- En cuanto a la calidad, la cantidad total será calculada en la pesadora a la entrada de la línea, la cantidad de buenas en la pesadora de salida y las malas, se calcularán como la resta de las dos.

En el caso del clasificado:

- Para la disponibilidad, se instala una pesadora en la tolva de entrada que entregará una señal por cada Kg de aceituna procesado. Mientras estas señales se reciban a una cadencia definida en la fase, el puesto estará disponible.
- El rendimiento será el resultado de la frecuencia de pesado por cada Kg en las pesadoras de clasificación.
- Para la calidad, la cantidad de totales será el número de Kg reportados en la tolva de entrada y para las buenas, se reportará el número de Kg procesados por cada pesadora en las tolvas de salida.

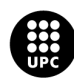

### <span id="page-39-0"></span>**1.1.9 Cuadros de Mando**

En la misma línea del planteamiento de la mejora continua y el control en los procesos de fabricación presentado en la gestión de la información, Captor dispone de una herramienta que proporciona información en tiempo real representada en forma de paneles o láminas de información.

Estas láminas se han personificado para Ángel Camacho, y muestran información y datos útiles para la gestión y el análisis de las zonas de producción o de la planta entera. Cada una de las láminas muestra la información a un nivel determinado de detalle. A medida que se vaya navegando por cada una de ellas, se irá mostrando un mayor detalle de la propia información.

El diagrama que siguen estas láminas es el siguiente:

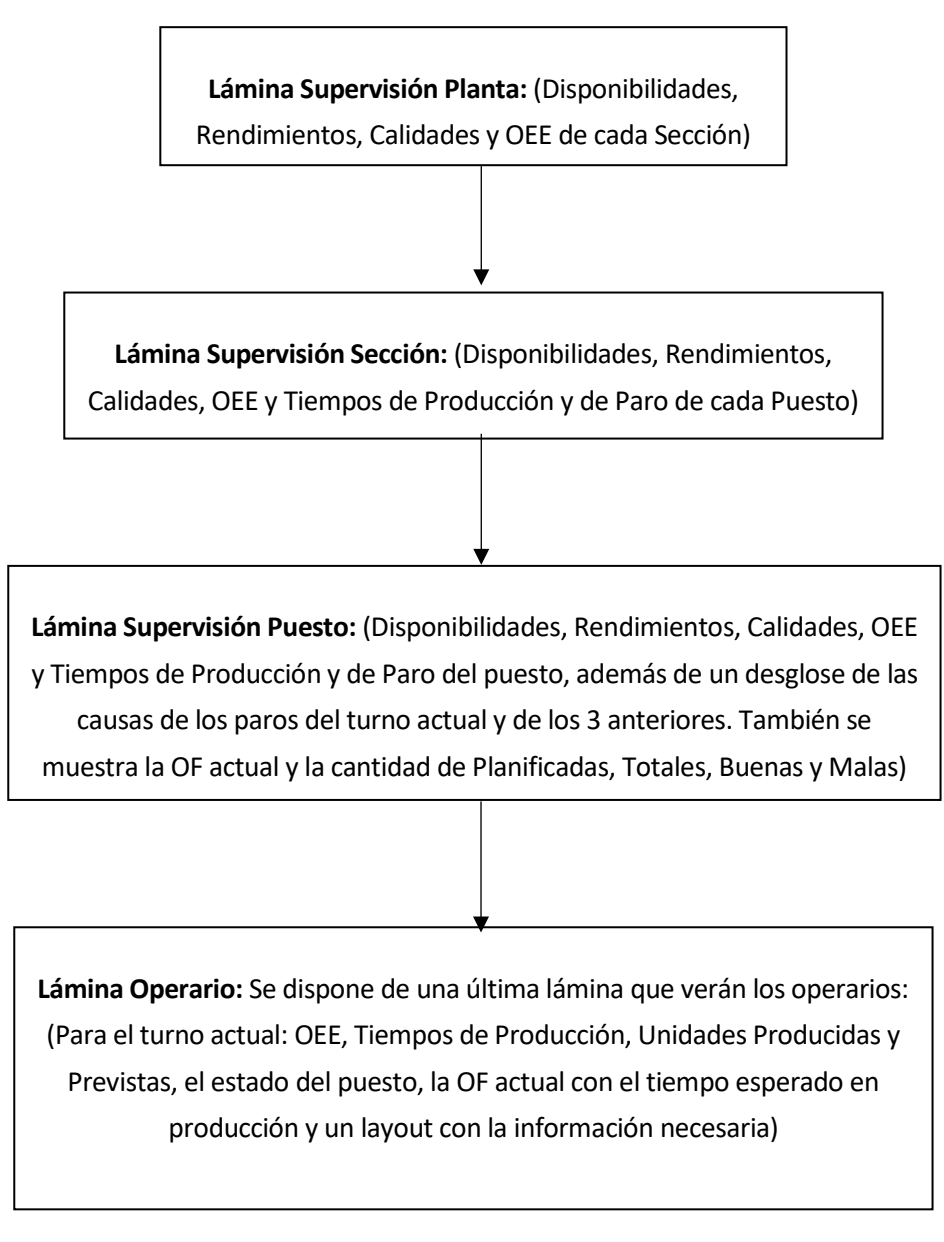

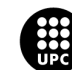

| <b>CRUPO ANGEL (AMACHO</b> |                                        |                            |                                        |                              | <b>TURNO ACTUAL</b>                                |                          |                                       |                           | <b>PLANTA ACA</b><br>19/09/2013 6:38           |
|----------------------------|----------------------------------------|----------------------------|----------------------------------------|------------------------------|----------------------------------------------------|--------------------------|---------------------------------------|---------------------------|------------------------------------------------|
| $E$ FRASCOS                |                                        |                            |                                        |                              |                                                    |                          |                                       |                           |                                                |
| PREP. SALMUERA             |                                        | <b>ENVASADO LINEA 1 61</b> |                                        | <b>ENCAJADO LÍNEA 1 (FI)</b> |                                                    | <b>ENVASADO LÍNEA 2</b>  |                                       | <b>ENCAJADO LÍNEA 2 6</b> |                                                |
| 1341.00                    | Señal Aul. Incidencia:<br>Dositicadora | 1321.10                    | Señal Aul, Incidencia:<br>Dositicadora | 1321.20                      | <b>Señal Aut. Incidencia:</b><br><b>Bositonion</b> | 1322.10                  | Señal Aul, Incidencia:<br>Dositcadora | 1322.20                   | Señal Aut. Incidencia:<br><b>Doci ficadora</b> |
| <b>Disponibilidad</b>      | 0.00%                                  | <b>Disponibilidad</b>      | 0.00%                                  | Disponibilidad               | 0.00%                                              | Di sponi bilidad         | 0.00%                                 | <b>Disponibilidad</b>     | 0.00%                                          |
| Rendimiento                | 0.00%                                  | Rendimiento                | 0.00%                                  | Rendimiento                  | 0.00%                                              | Rendimiento              | 0.00%                                 | Rendimiento               | 0.00%                                          |
| Descartes                  | 0.00%                                  | Descartes                  | 0.00%                                  | <b>Descartes</b>             | 0.00%                                              | Descartes                | 0.00%                                 | Descartes                 | 0.00%                                          |
| <b>OEE</b>                 | 0.00%                                  | OEE                        | 0.00%                                  | OEE                          | 0.00%                                              | <b>OEE</b>               | 0.00%                                 | OEE                       | 0.00%                                          |
|                            | Dositicadora<br>0.00%                  | Di sponi bilidad           | Dositicadora<br>0.00%                  |                              | Dositcadora                                        | Di sponi bilidad         | Dositicadora<br>0.00%                 |                           | Dositcadora                                    |
|                            | Señal Aul. Incidencia:                 |                            | Señal Aul, Incidencia:                 |                              | Señal Aul, Incidencia:                             |                          | Señal Aul. Incidencia:                |                           | Señal Aul, Incidencia:                         |
| <b>Disponibilidad</b>      |                                        |                            |                                        | Di sponi bilidad             | 0.00%                                              |                          | 0.00%                                 | Di sponi bilidad          | 0.00%                                          |
| Rendimiento                | 0.00%                                  | Rendimiento                | 0.00%                                  | Rendimiento                  | 0.00%                                              | Rendimiento<br>Descartes |                                       | Rendimiento               | 0.00%                                          |
| Descartes                  | 0.00%                                  | Descartes                  | 0.00%                                  | Descartes                    | 0.00%                                              |                          | 0.00%                                 | Descartes                 | 0.00%                                          |
| OEE                        | 0.00%                                  | OEE.                       | 0.00%                                  | OEE                          | 0,00%                                              | OEE                      | 0,00%                                 | OEE                       | 0.00%                                          |
| <b>ENCAJADO</b>            | GT                                     | <b>BOTERAS</b>             | 61                                     |                              |                                                    | <b>E CLASIFICACIÓN</b>   |                                       |                           |                                                |
|                            | Señal Aul. Incidencia:<br>Dositicadora |                            | Señal Aut. Incidencia:<br>Dositcadora  |                              |                                                    | <b>LINEA1</b>            | 61                                    | <b>LINEA 2</b>            | G                                              |
|                            | 0.00%                                  | <b>Disponibilidad</b>      | 0.00%                                  |                              |                                                    |                          | Señal Aul, Incidencia:<br>Dositcadora |                           | Señal Aul, Incidencia:<br>Dositcadora          |
| <b>Disponibilidad</b>      | 0.00%                                  | Rendimiento                | 0.00%                                  |                              |                                                    | Di sponi bilidad         | 0.00%                                 | Di sponi bilidad          | 0.00%                                          |
| Rendimiento                |                                        |                            |                                        |                              |                                                    | Rendimiento              | 0.00%                                 | Rendimiento               | 0.00%                                          |
| Descartes                  | 0.00%                                  | Descartes                  | 0.00%                                  |                              |                                                    |                          |                                       |                           |                                                |
| OEE.                       | 0.00%                                  | OEE                        | 0.00%                                  |                              |                                                    | Descartes                | 0.00%                                 | Descartes                 | 0.00%                                          |

*Ilustración 13.- Lámina Supervisión Planta*

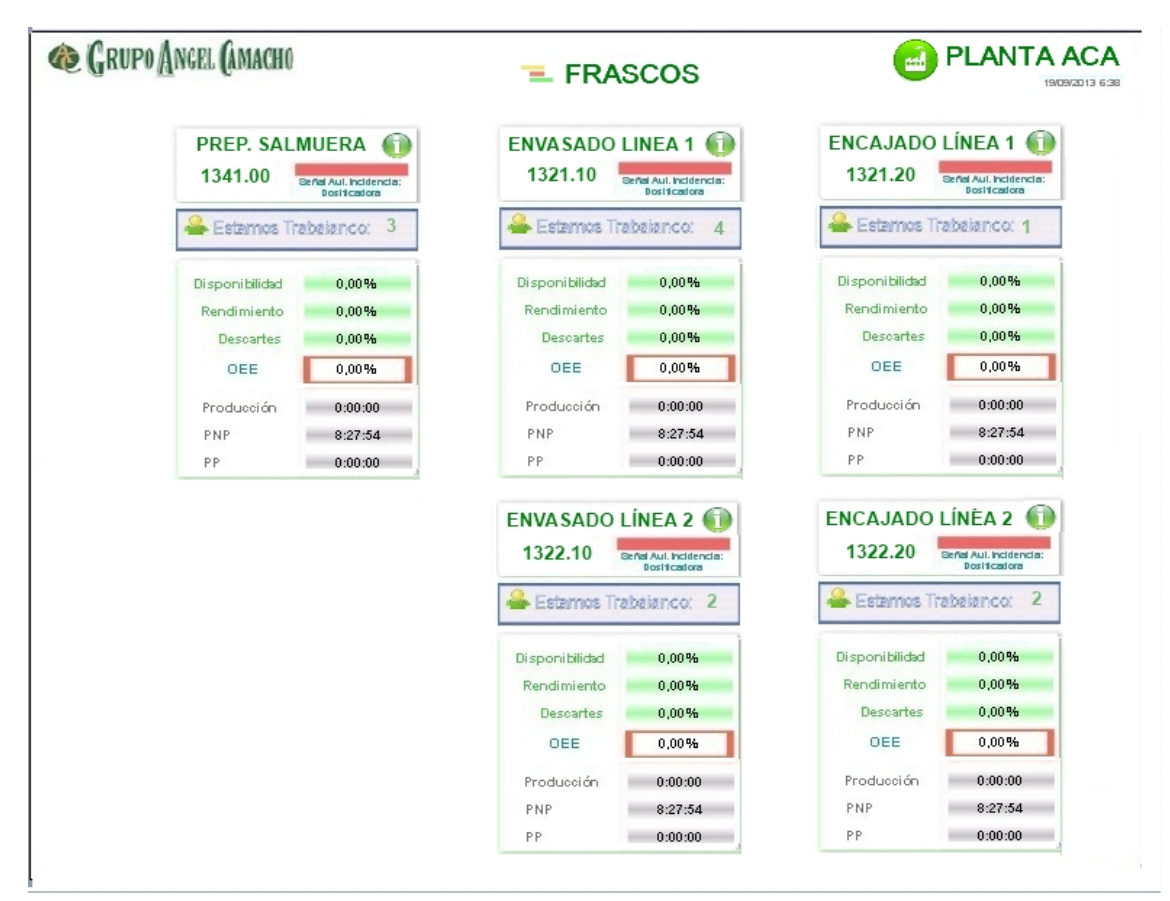

*Ilustración 14.- Lámina Supervisión Sección*

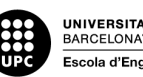

| <b>C</b> GRUPO ANGEL CAMACHO |                                              |                                                |                       | $\equiv$ FRASCOS $\sum$ |          |                          | PLANTA ACA<br>19/09/2013 6:38  |               |  |  |  |  |
|------------------------------|----------------------------------------------|------------------------------------------------|-----------------------|-------------------------|----------|--------------------------|--------------------------------|---------------|--|--|--|--|
| 1321.10                      | E ENVASADO LÍNEA 1<br>Señal Aul. Incidencia: | Descripción:                                   | Orden: 1086418 Código | 1001308 Lote:           |          | Planificadas:<br>Buenas: | <b>Totales:</b><br>Rechazadas: |               |  |  |  |  |
|                              | Dosificadora                                 |                                                | <b>Turno Actual</b>   |                         | $T-1$    | $T-2$                    | $T-3$                          | <b>Semana</b> |  |  |  |  |
| <b>Disponibilidad</b>        | 0.00%                                        | PNP                                            | 8:27:54               | 100,00%                 | 96,88%   | 96,88%                   | 96,88%                         | 96,88%        |  |  |  |  |
| Rendimiento                  | 0.00%                                        | Preparación                                    | 0:00:00               | 0,00%                   | 0.00%    | 0.00%                    | 0.00%                          | 0.00%         |  |  |  |  |
| Descartes                    | 0.00%                                        | Faltade                                        | 0:00:00               | 0.00%                   | 0,00%    | 0,00%                    | 0,00%                          | 0,00%         |  |  |  |  |
| OEE                          | 0.00%                                        | Incidencia                                     | 0:00:00               | 0.00%                   | 0.00%    | 0.00%                    | 0.00%                          | 0.00%         |  |  |  |  |
| Producción                   | 0:00:00                                      | Avería                                         | 8:27:54               | 100,00%                 | 96.24%   | 96.24%                   | 96,24%                         | 96,24%        |  |  |  |  |
| PNP                          | 8:27:54                                      | Mantenimiento                                  | 0:00:00               | 0.00%                   | 0.00%    | 0.00%                    | 0.00%                          | 0.00%         |  |  |  |  |
| PP                           | 0:00:00                                      | Pruebas /<br>Formación                         | 0:00:00               | 0.00%                   | 0,00%    | 0,00%                    | 0,00%                          | 0,00%         |  |  |  |  |
|                              |                                              | Limpieza                                       | 0:00:00               | 0.00%                   | 0.00%    | 0.00%                    | 0.00%                          | 0.00%         |  |  |  |  |
|                              | Estamos Trabajanco:                          | Miniparadas                                    | 0:00:00               | 0.00%                   | 2,80%    | 2,80%                    | 2,80%                          | 2,80%         |  |  |  |  |
|                              |                                              | Paro Pendiente di<br>Justificar                | 0:00:00               | 0.00%                   | 0.96%    | 0,96%                    | 0,96%                          | 0,96%         |  |  |  |  |
|                              |                                              | <b>RENDIMIENTO</b>                             | 0:00:00               | 0,00%                   | 0.02%    | 0.02%                    | 0.02%                          | 0.02%         |  |  |  |  |
|                              |                                              | Microparos                                     | 0:00:00               | 0.00%                   | 100,00%  | 100,00%                  | 100,00%                        | 100,00%       |  |  |  |  |
|                              |                                              | Retrabajos                                     | 0:00:00               | 0.00%                   | 0.00%    | 0.00%                    | 0.00%                          | 0.00%         |  |  |  |  |
|                              |                                              | Velocidad<br>Reducida                          | 0:00:00               | 0.00%                   | 0.00%    | 0,00%                    | 0,00%                          | 0.00%         |  |  |  |  |
|                              |                                              | <b>DESCARTES</b>                               | 0:00:00               | 0.00%                   | $-0.29%$ | $-0,29%$                 | $-0,29%$                       | $-0,29%$      |  |  |  |  |
|                              |                                              | <b>PP</b>                                      | 0:00:00               | 0.00%                   | 0,00%    | 0,00%                    | 0,00%                          | 0,00%         |  |  |  |  |
|                              |                                              | Bocadillo                                      | 0:00:00               | 0.00%                   | 0.00%    | 0.00%                    | 0.00%                          | 0.00%         |  |  |  |  |
|                              |                                              | Sin Producción                                 | 0:00:00               | 0.00%                   | 0,00%    | 0,00%                    | 0,00%                          | 0,00%         |  |  |  |  |
|                              |                                              | Planificada<br>Paro Planificado<br>del Recurso | 0:00:00               | 0.00%                   | 0.00%    | 0.00%                    | 0.00%                          | 0.00%         |  |  |  |  |
|                              |                                              | <b>TOTALES</b>                                 | 8:27:54               | 100,00%                 | 96.90%   | 96.90%                   | 96,90%                         | 96.90%        |  |  |  |  |

*Ilustración 15.- Lámina Supervisión Puesto*

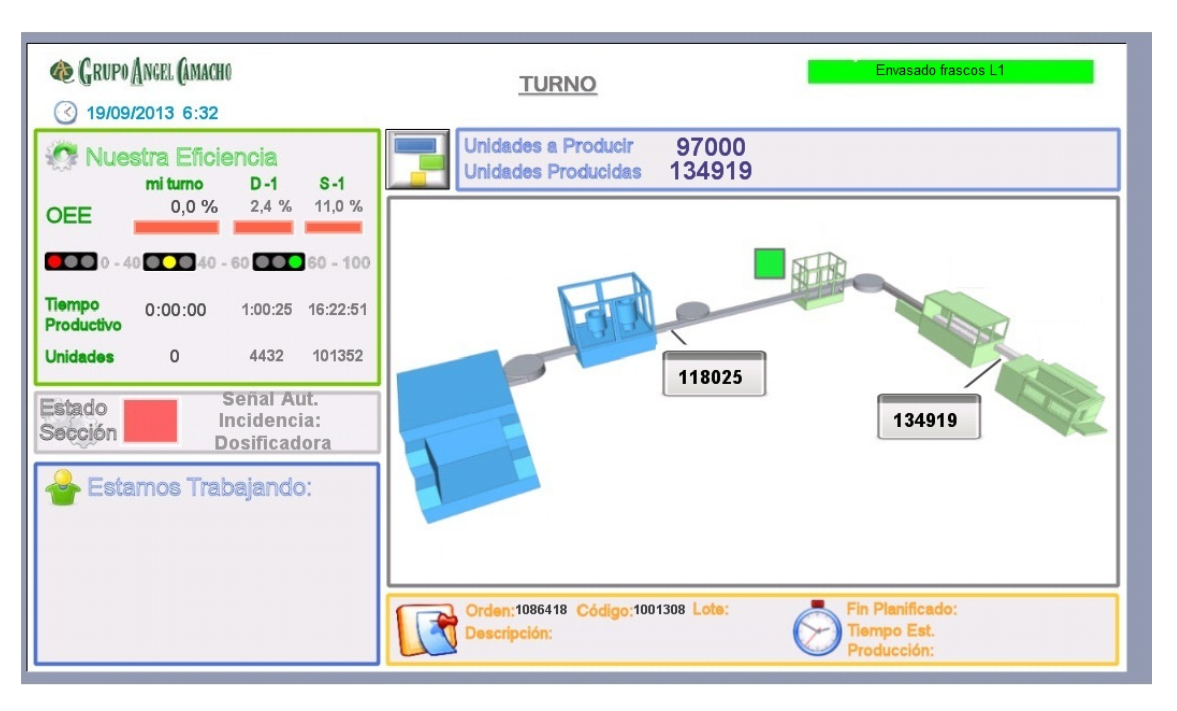

*Ilustración 16.- Lámina del Operario*

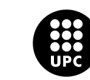

# <span id="page-42-0"></span>**1.13. Revisión de las necesidades de Mejora**

Con el proyecto completado, se repasan los objetivos que han impulsado el mismo, para ver si se han conseguido o por el contrario aún hay cosas por conseguir. Los objetivos iniciales eran:

- a) Gestionar visualmente la planta, permitiendo a los operarios y responsables la monitorización de la situación productiva y del valor de los KPIs relevantes.
- b) Eliminar las tareas administrativas de recogida y procesado de la información, funcionando de forma integrada con el ERP.
- c) Tener información precisa, objetiva y en tiempo real para el cálculo de los costes reales de fabricación.
- d) Eliminar el uso de papel para el reporte de fabricación.
- e) Controlar la producción y la captura de datos, obteniendo información fiable directamente de las máquinas siempre que sea posible.
- f) Que toda la información para la gestión de planta pueda estar en cualquier PC de la empresa.
- g) Obtener mejoras tangibles en los indicadores de productividad con la medida del OEE y la cuantificación de sus pérdidas de valor.

Repasando punto por punto;

- El primer objetivo, que era la gestión visual de la planta para tener una monitorización de esta, se ha conseguido gracias a los cuadros de mando que se han creado con Captor. Con ellos, se tiene una información detallada de la situación productiva y de los principales KPIs.
- Se ha integrado Captor con el ERP X3 eliminando así las tareas administrativas de recogida y procesado de información. Captor exporta las cantidades producidas al X3 y este importa los datos necesarios para la producción a Captor.
- Se han conseguido eliminar los reportes de fabricación en papel, reportándolos en Captor en el caso de los puestos manuales. No se ha conseguido eliminar el 100% de los reportes en papel ya que se siguen reportando manualmente los autocontroles.
- Se dispone de la información en planta en cualquier PC de la empresa gracias a los cuadros de mando, los informes y el tracking de planta que ofrece Captor.
- Tras 3 meses de utilización del sistema, se ha conseguido una mejora del 6% en el OEE de la planta que incluye las tres secciones de producción. Esto se debe a una mejora en el rendimiento de las zonas y a una reducción significativa de los paros de máquinas.

### <span id="page-42-1"></span>**1.1.10 Oportunidades de Mejora**

Aunque se ha conseguido una mejora en el OEE, hay muchas oportunidades que se pueden aprovechar para mejorar aún más el rendimiento general. Un gran problema es el lograr un cambio cultural de abajo a arriba. Si los operarios no adquieren esa cultura de mejora continua, no se ven mejoras sustanciales ya que no hay intención de superarse. Hay que conseguir la filosofía de preguntarse por qué se hacen las cosas y si es necesario hacerlas o no. Además, si se consigue esa cultura, todo el equipo de la empresa mantiene un compromiso de mejorar constante.

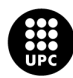

# <span id="page-44-0"></span>**Análisis del impacto ambiental**

Este proyecto no supone ningún cambio físico importante en la empresa que se implanta, por ello, podemos admitir que no tiene un impacto ambiental digno de considerar. En todo caso, podríamos considerar la contaminación asociada a la generación de energía eléctrica consumida por el ordenador con el que se ha realizado y redactado el proyecto, o la necesaria para el desplazamiento a la empresa. Asimismo, podemos tener en cuenta los nuevos dispositivos que mostrarán información en planta.

Por otro lado, el proyecto ha conseguido reducir el uso de papel en planta y ha generado un mayor control de los procesos en planta que permitirán, seguramente, una mayor eficiencia de operaciones y de consumo de energía.

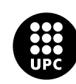

# <span id="page-46-0"></span>**Conclusiones**

Al finalizar el proyecto de implantación, hemos visto que los sistemas MES suponen una mejora sensible al monitorizar y controlar casi al completo el proceso de producción de una empresa cualquiera. Además, dan herramientas y posibilidades para mejorar la propia planta, generando información valiosa para los operarios y para los responsables.

Por otro lado, lo difícil es cambiar la manera clásica de ver la producción para los operarios. Estos sistemas no valen para nada si no se ponen en uso, y ahí entra el escalón más bajo de las empresas, los operarios de las propias maquinas. Hace falta concienciar a toda la empresa al completo para poder sacar el máximo provecho de estos sistemas MES ya que implican cambios en la manera de trabajar tradicional, a la que la mayoría estamos acostumbrados.

Además, si estos sistemas se implantan junto con otros softwares como puede ser un ERP, un GMAO o un SACADA, el control que se tiene sobre la producción y sobre toda la planta es total, y las posibilidades de mejoras se detectan más fácil y rápidamente.

Por lo tanto, hay que conseguir que las industrias den un paso hacia la industria 4.0, y empiecen a implementar estos programas, para así poder hacer unas industrias rentables con buenos rendimientos y grandes eficiencias, y conseguir así la satisfacción de los clientes mejorando y asegurando la calidad de los propios productos.

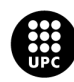

# <span id="page-48-0"></span>**Presupuesto y/o Análisis Económico de toda la Planta**

Se ha dividido el proyecto en tres partes. Las partes de Implantación y formaciones no tienen un coste de mantenimiento anual, mientras que las licencias sí que tienen un coste anual para poder dar soporte en caso de que alguno de los módulos contratados falle.

En la parte de licencias hay:

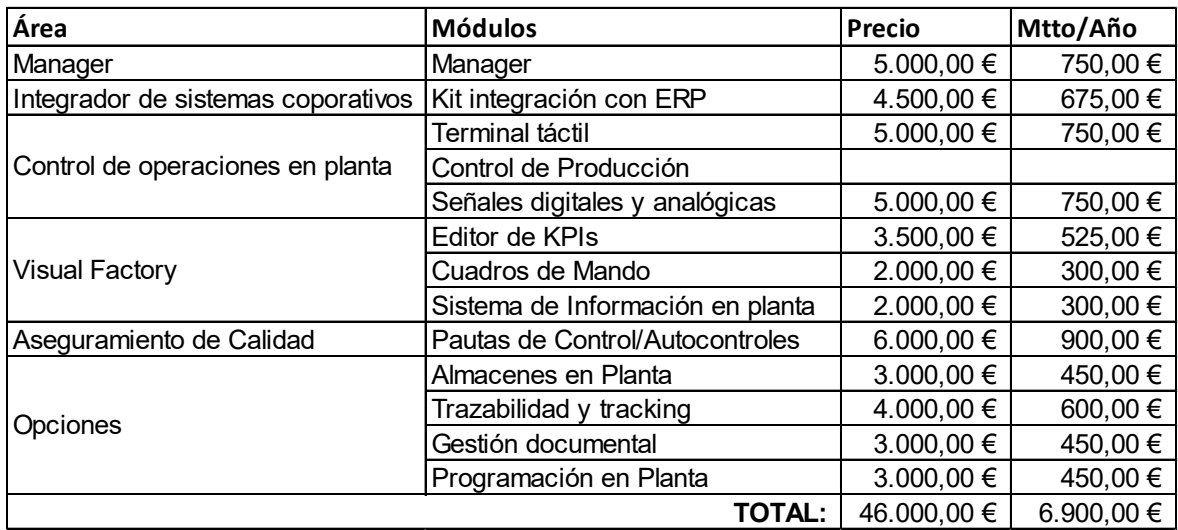

En cuanto a las formaciones:

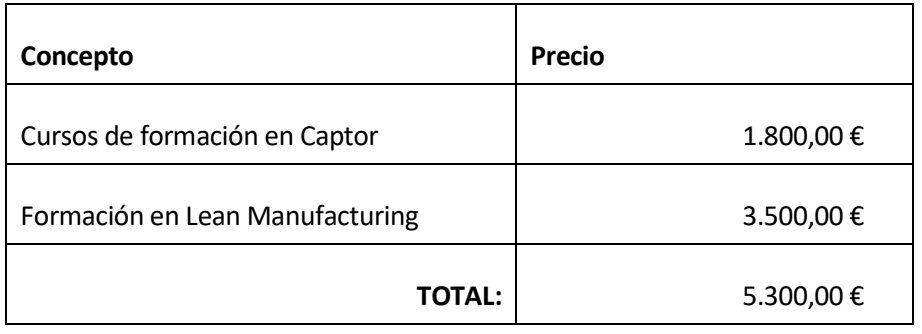

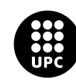

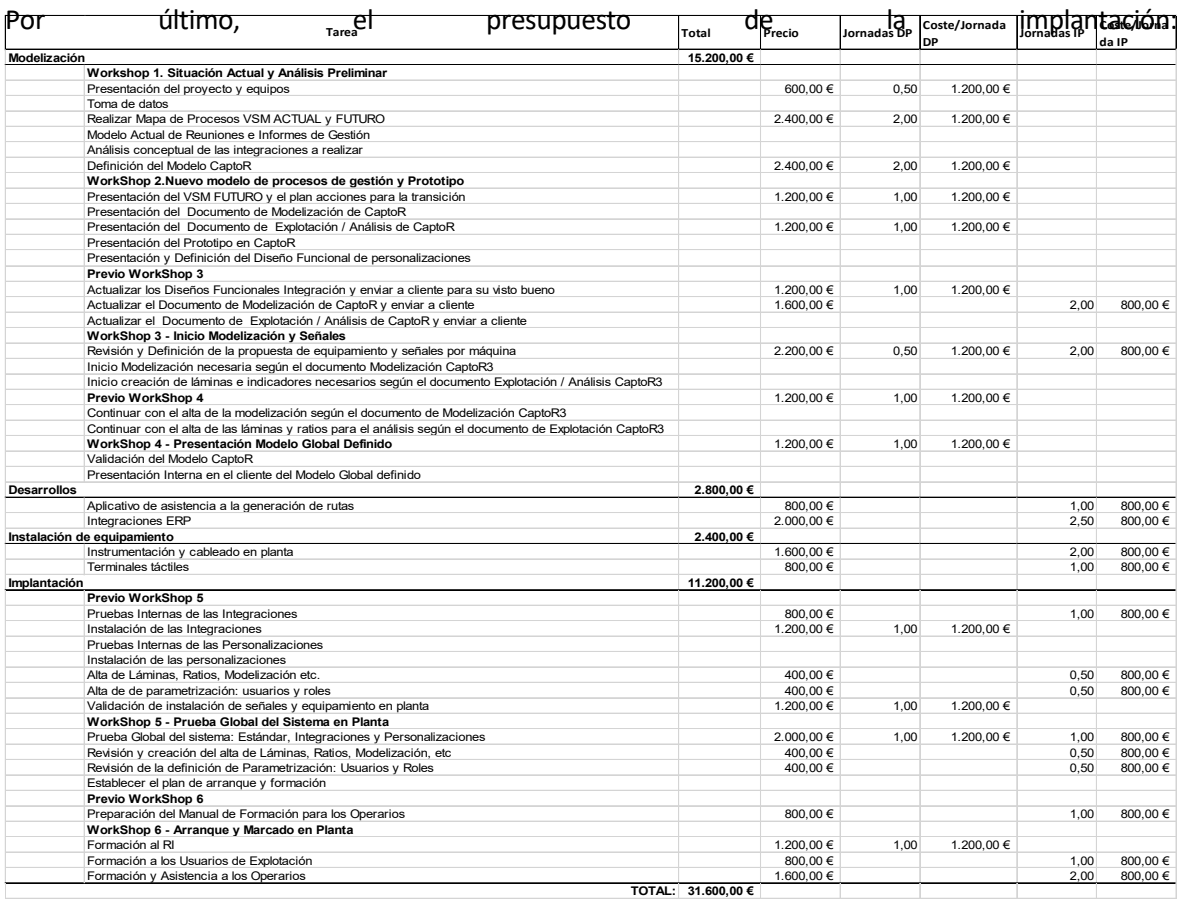

# Así, en resumen, queda el siguiente presupuesto:

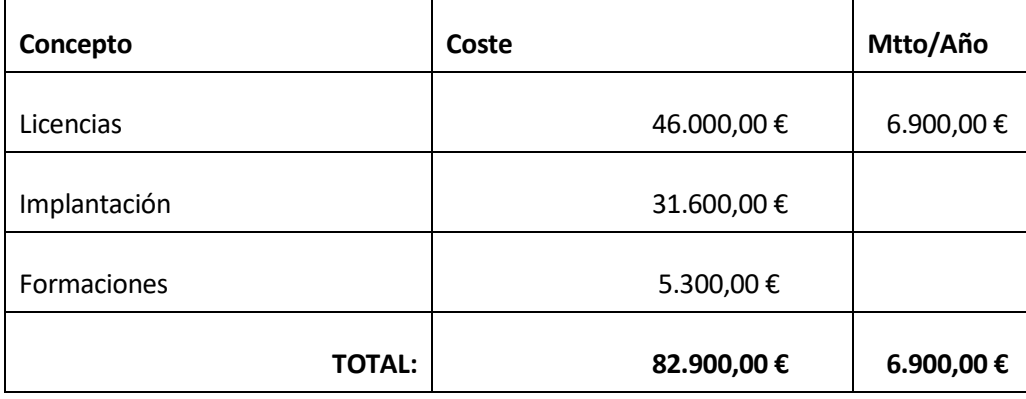

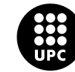

# <span id="page-50-0"></span>**Bibliografía**

Sisteplant. (s.f.). Recuperado el 10 de marzo de 2023, de<https://sisteplant.com/>

Ángel Camacho. (s.f.). Recuperado el 10 de marzo de 2023, d[e https://www.angelcamacho.com/es](https://www.angelcamacho.com/es)

Zeo Technology. (2021). "Sistema MES: Manufacturing Execution System." Recuperado el 20 de marzo de 2023, d[e https://zeotechnology.com/blog/sistema-mes-manufacturing-execution-system/](https://zeotechnology.com/blog/sistema-mes-manufacturing-execution-system/)

Cursos Aula 21. (s.f.). "¿Qué es un sistema MES?" Recuperado el 20 de marzo de 2023, de <https://www.cursosaula21.com/que-es-un-sistema-mes/>

OEE. (s.f.). Recuperado el 5 de abril de 2023, d[e https://www.oee.com/](https://www.oee.com/)

Transgesa. (s.f.). "Lead Time: producción y logística." Recuperado el 5 de abril de 2023, de <https://www.transgesa.com/blog/lead-time-produccion-y-logistica/>

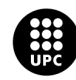

# <span id="page-52-0"></span>**Anexo A – Documentos Preimplantación**

# <span id="page-52-1"></span>**A1. Plano General**

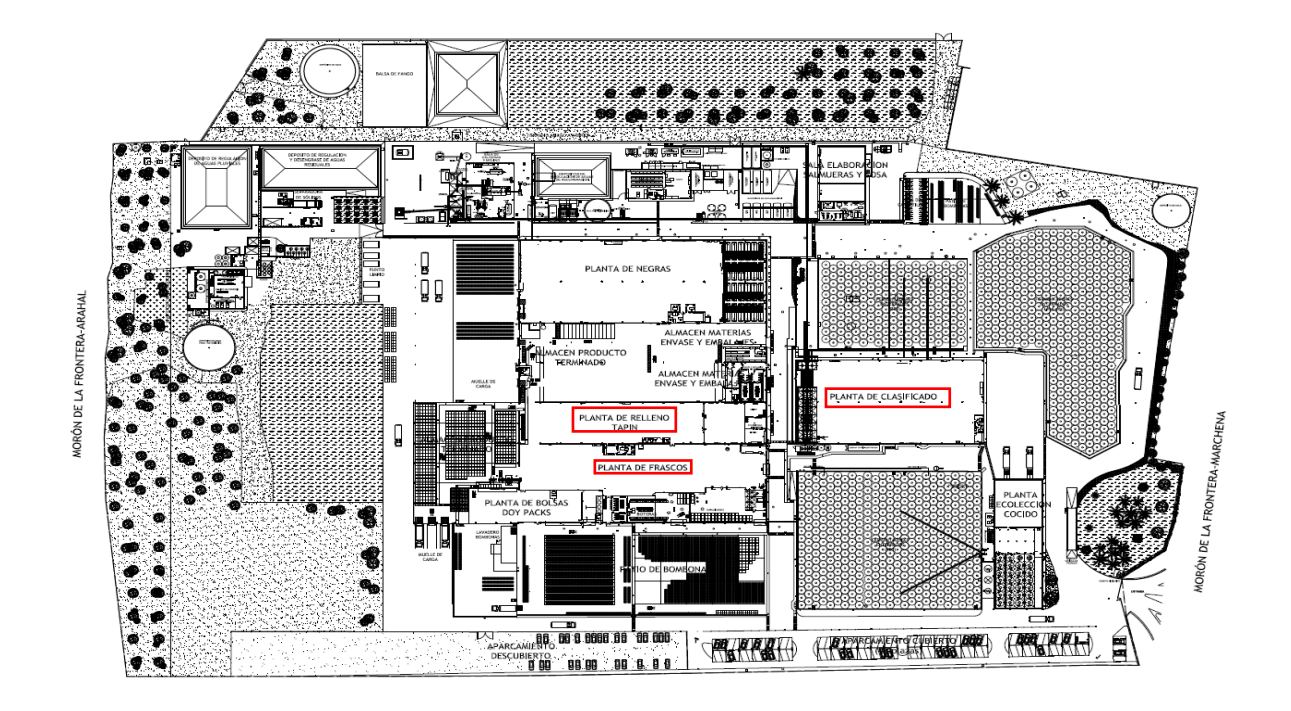

# <span id="page-52-2"></span>**A2. Plano Frascos**

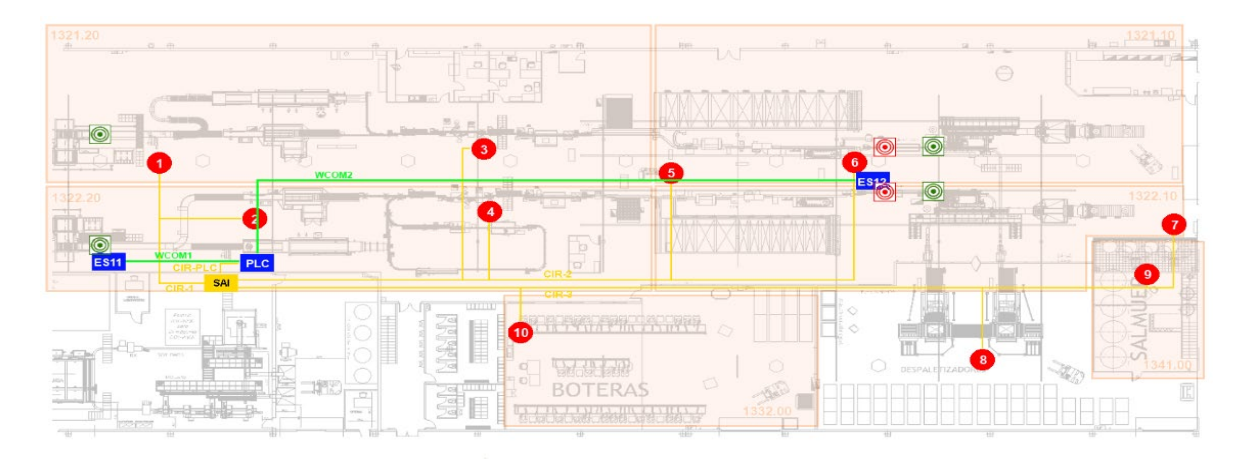

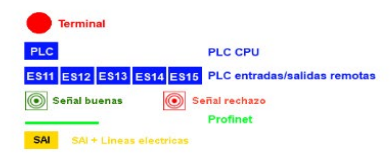

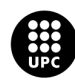

# <span id="page-53-0"></span>**A3. Plano Anchoas**

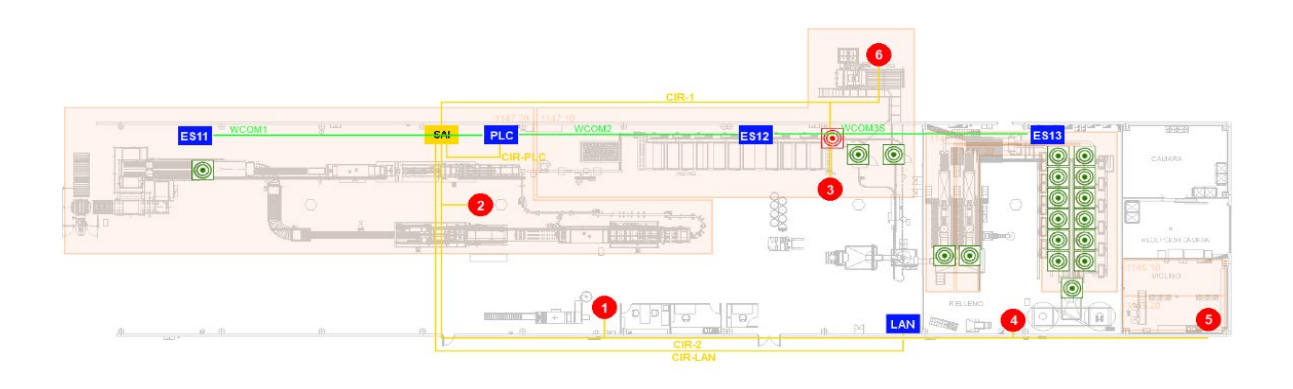

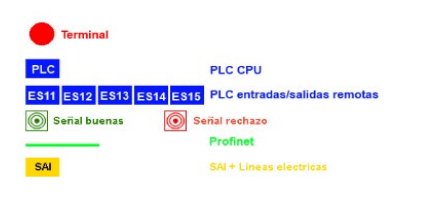

# <span id="page-53-1"></span>**A4. Plano Clasificado**

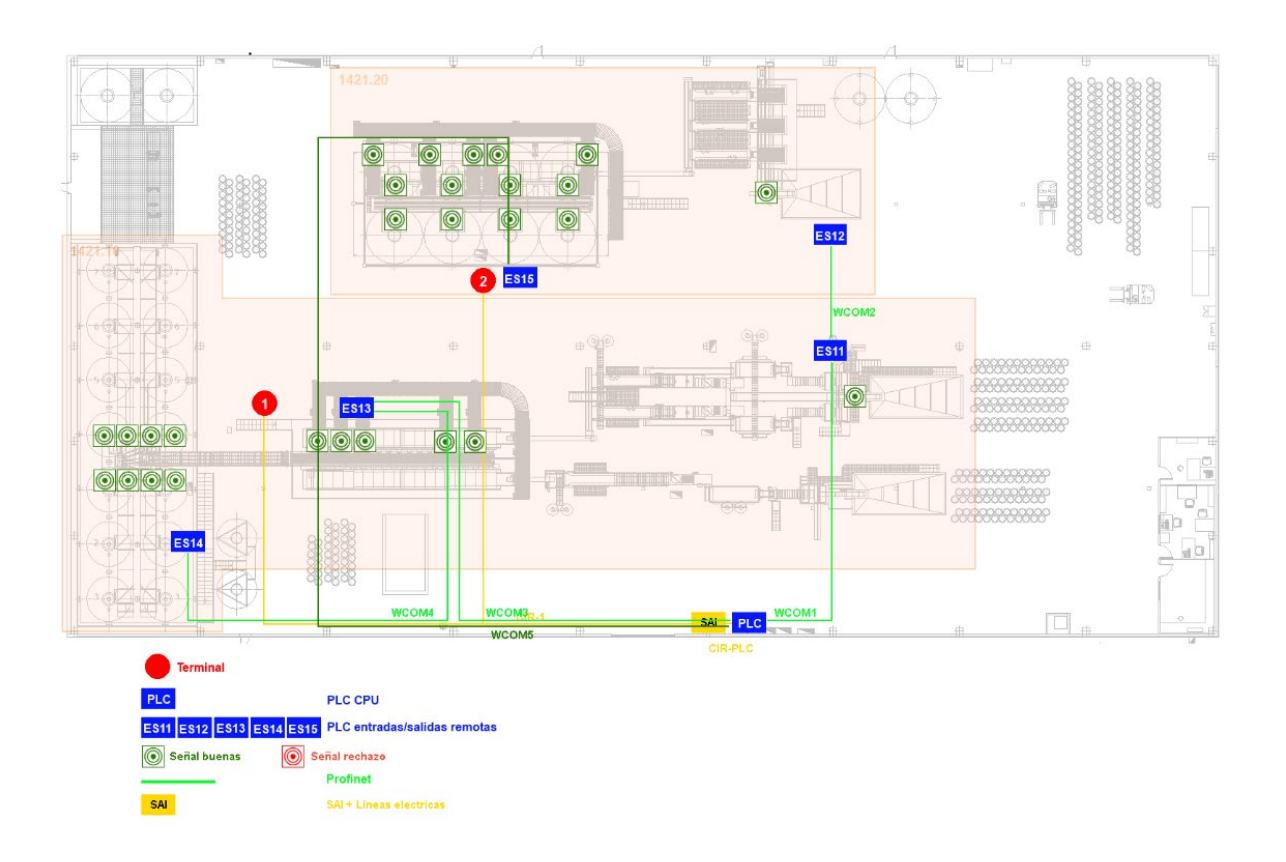

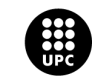

# <span id="page-54-0"></span>A5. Sistemática de Reuniones

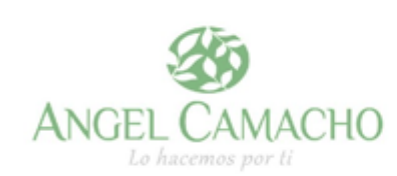

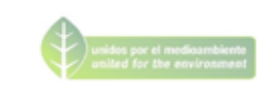

# 

### 1. COMITÉ DE OPERACIONES

**MENSUAL** Frecuencia:

DIRECCION GRANELES-ENVASADO-MANTENIMIENTO-CALIDAD-Asistentes: TECNICO-MEDIO AMBIENTE y LOGÏSTICA

Coordina: DIRECTOR OPERACIONES

Objetivos: Reunión informativa y seguimiento de proyectos donde:

- Análisis de las ventas
- Análisis de los principales indicadores ÷
	- $\circ$
	- Producción y Fabricación (P y F)<br>Servicio. Análisis de la cartera de pedidos  $\circ$
	- Calidad. Análisis del Índice de reclamaciones  $\circ$
	- Medio ambiente. Estado de las balsas.  $\circ$
- Seguimiento de proyectos en curso
- Lanzamiento de nuevos proyectos, indicando responsable y plazos

### 2. COMITÉ FABRICA

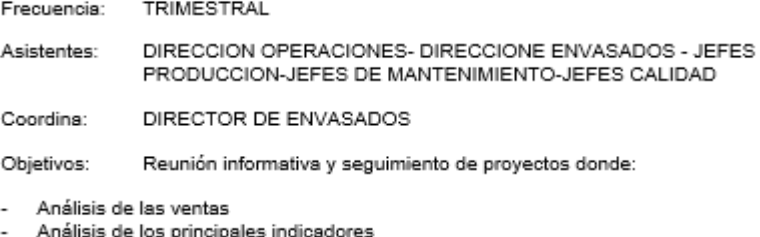

- Seguimiento de los proyectos en curso
- Lanzamiento de nuevos proyectos, indicando responsable y plazos
- 3. REUNIONES MONOGRAFICAS MULTIDISCIPLINARES Y TRANSVERSALES

Frecuencia: Sin definir

Asistentes: Equipo multidisciplinar

Objetivos: Análisis y resolución de un tema concreto.

No existe una sistemática de reuniones entre el departamento de mantenimiento y producción. Comparten la información de paros y averías en planta y se coordinan en el día a día para el<br>cumplimiento de los programas de fabricación y para las paradas para mantenimiento correctivo y preventivo.

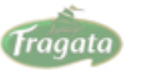

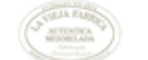

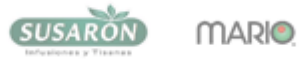

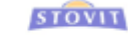

 $\sim 1$  .

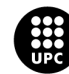

# A6. Indicadores de Reuniones

<span id="page-55-0"></span>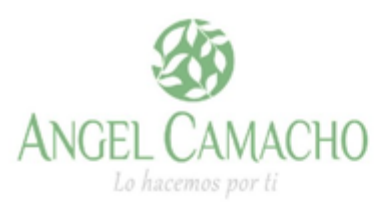

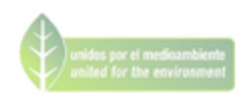

# 

Los indicadores utilizados actualmente en las reuniones son:

Estos indicadores se envían a los diferentes responsables con carácter mensual.

- INDICADORES PRODUCTIVIDAD
	- o Producción y Fabricación
		- · Impreso P
			- · Análisis de rendimientos de mano de obra y productividad de instalaciones.

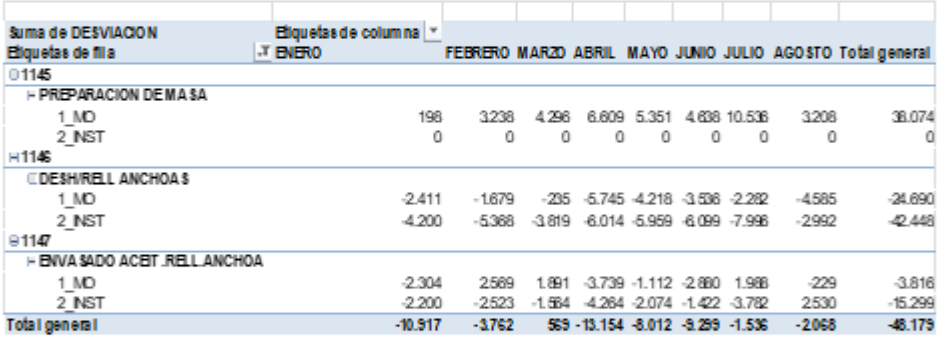

· Impreso F

· Análisis de las desviaciones en consumo

### Enero-Agosto

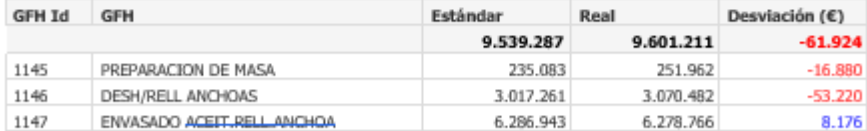

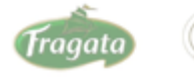

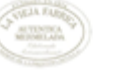

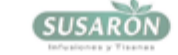

MARIO.

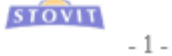

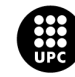

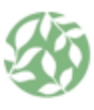

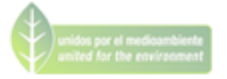

### o Disponibilidad

■ Tiempo de marcha sobre la jornada<br>■ Motivos Paros

### GFH 1321

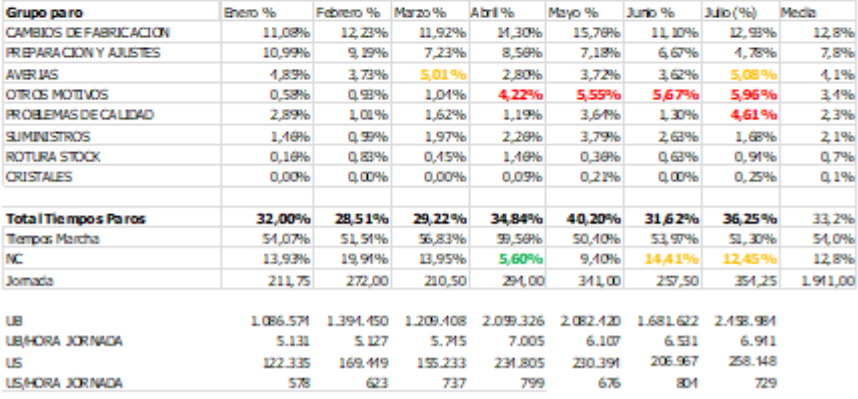

### o Rendimientos

### · Velocidades por envases

### GFH 1321

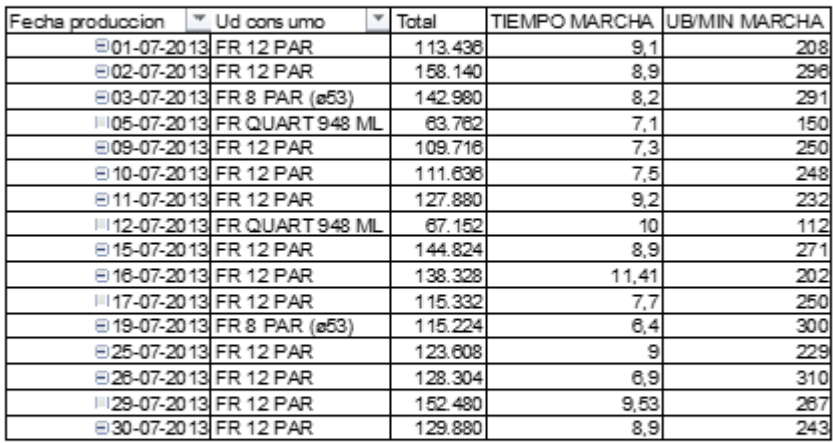

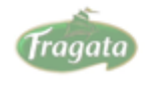

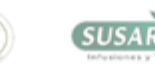

**ALTERCA** 

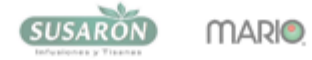

**STOVIT** 

 $-2-$ 

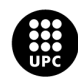

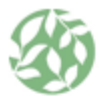

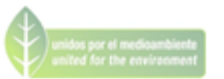

### o Análisis Tiempos de Paros

· Principales motivos (acumulado y mes)

### ACUMULADO

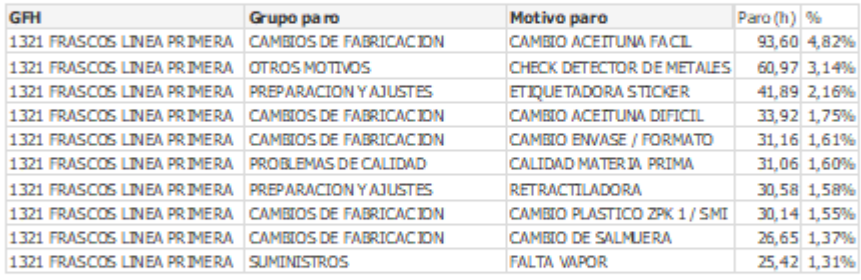

### JULIO

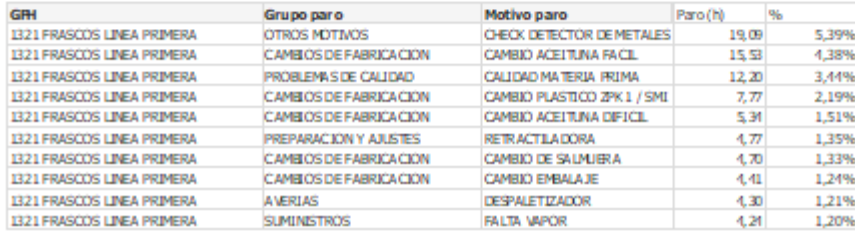

### o Averías

### · Porcentaje sobre jornada

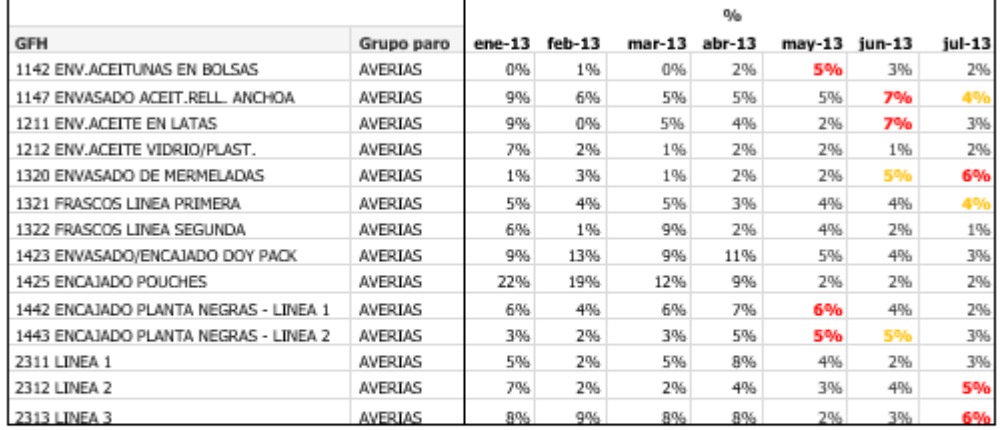

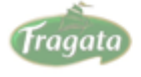

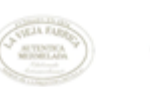

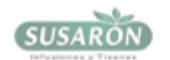

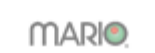

**STOVIT**  $-3-$ 

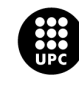

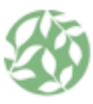

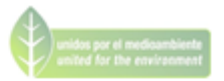

### Grupo **ACUM** ENERO FEBRERO MARZO ABRIL MAYO **JUNIO JULIO** GFH paro Motivo paro 1147 AVERIAS FORMADORA BANDEJA 26,50 17,00  $7,25$ 2,25  $7,00$ ZPK<sub>1</sub> 24,00 2,75 4,75 5,00 4,50 1147 AVERIAS 1147 AVERIAS 2,50 0,75 ZPK<sub>2</sub> 14,00  $0,25$ 10,50 1147 AVERIAS PALETIZADOR 11,75 3,25  $0,50$ 0,75  $0,50$ 0,50 2,50 3,75 ETIQUETADORA 1147 AVERIAS  $9,00$ 0.50 2.50 2.75  $3,25$ 1147 AVERIAS CONTADORA 7,75 1,50 3,25 1,00 1,50  $0,25$  $0,25$ 1147 AVERIAS PASTEURIZADOR 7,00  $0,25$ 3,75 2,00 0,50  $0,50$ 1147 AVERIAS RETRACTILADORA 7,00  $0,50$ 3,00  $2,25$ 0,75  $0,50$ 1147 AVERIAS TRANSPORTADORES 7,00  $0.75$ 3,50 2,75 1147 AVERIAS CERRADORA 5,00  $3,25$  $1,25$ 0,50 2,00  $0,50$ 1147 AVERIAS CERRADORA C2 4,50 0,75  $0,25$ 1,00 1147 AVERIAS DESPALETIZADOR 4,00 1,50  $0,25$  $0,50$  $0,50$  $0,50$ 0,75 1147 AVERIAS CODIFICADOR ENVASES 2,50  $0,75$  $0,75$ 1,00 MARKEM STICKER / 1147 AVERIAS **RIBBON** 2,25 0,75  $0,75$  $0,25$ 0,50  $0.25$ **BOMBA RECIRCULACION** 1147 AVERIAS 1.25

### · Principales motivos por GFH (acumulado y mes)

- INDICADORES NIVEL DE SERVICIO

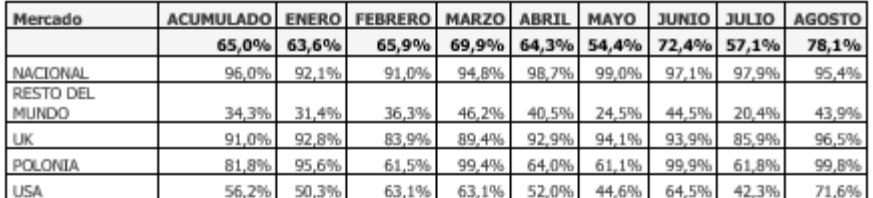

 $\overline{\phantom{a}}$ 

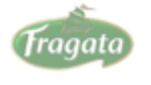

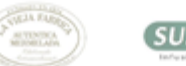

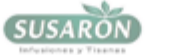

**MARIO** 

**STOVIT** 

 $-4-$ 

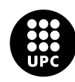

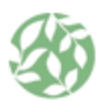

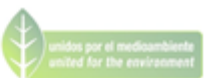

### INDICADORES DE CALIDAD  $\overline{\phantom{a}}$

### o Indice de Reclamaciones

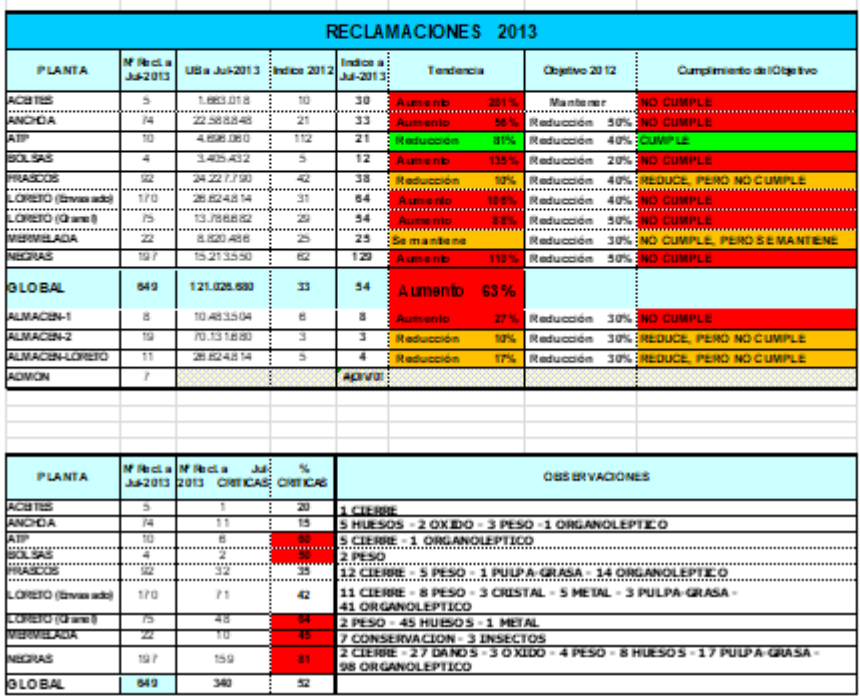

- o Resultado Autoinspecciones (ver archivo adjunto)
- INDICADORES DE MEDIO AMBIENTE
	- o Consumo Agua y electricidad<br>o Nivel de vertidos
	-
- INDICADORES SEGURIDAD
	- o Indice de Gravedad
	-
	- o<br>- Índice de Frecuencia<br>- Cumplimiento Procedimientos y Normas de Seguridad

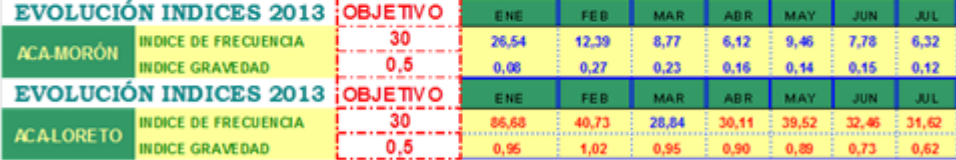

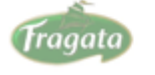

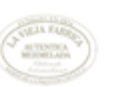

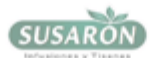

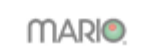

**STOVIT**  $-5-$ 

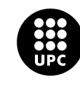

# <span id="page-60-0"></span>**A7. PFC Frascos**

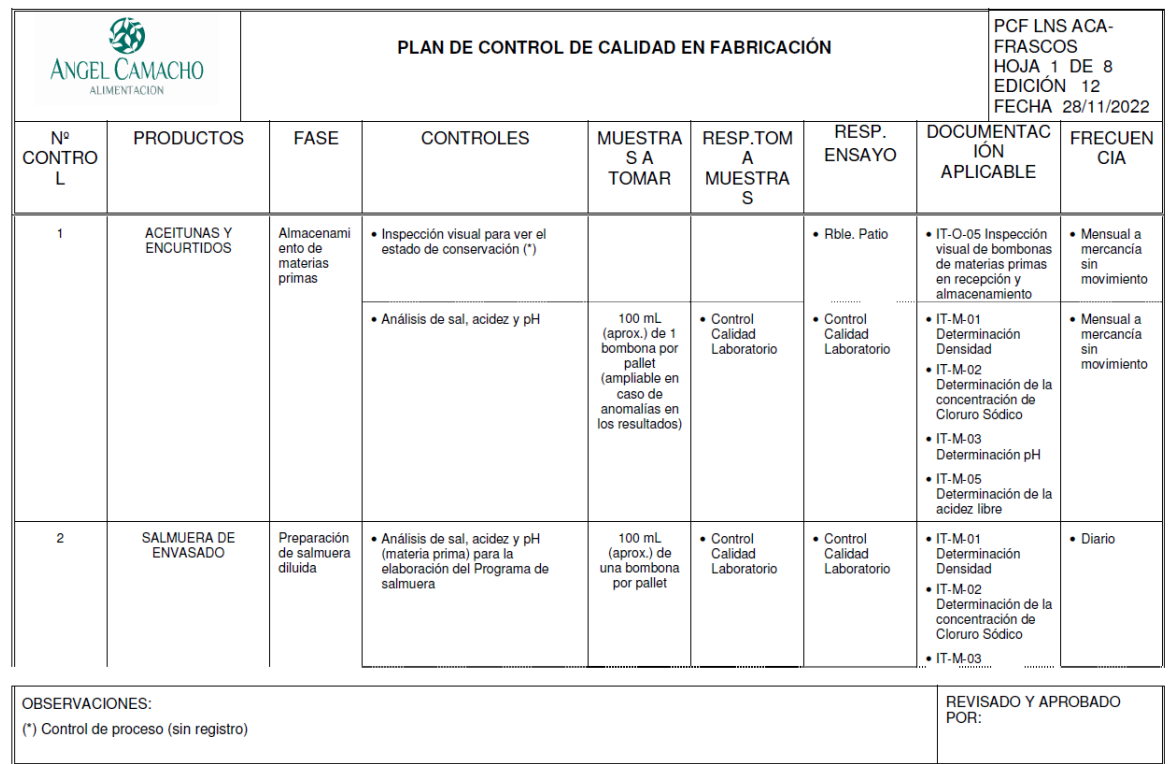

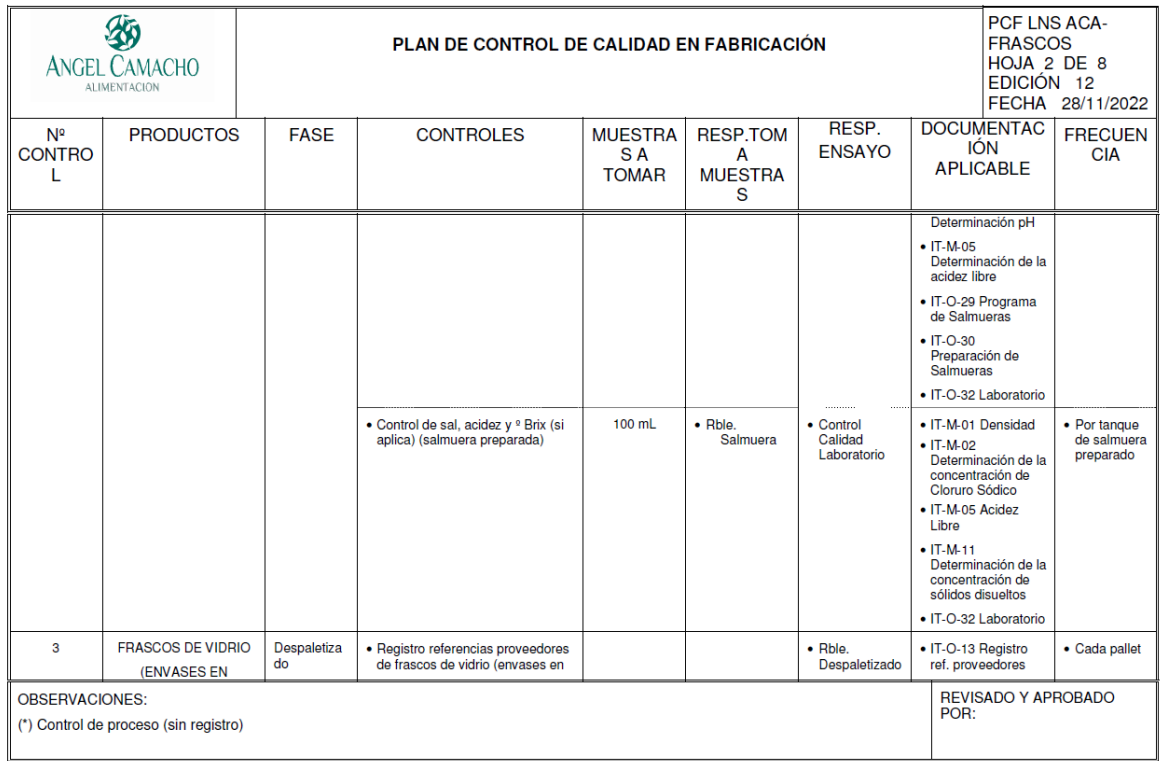

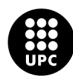

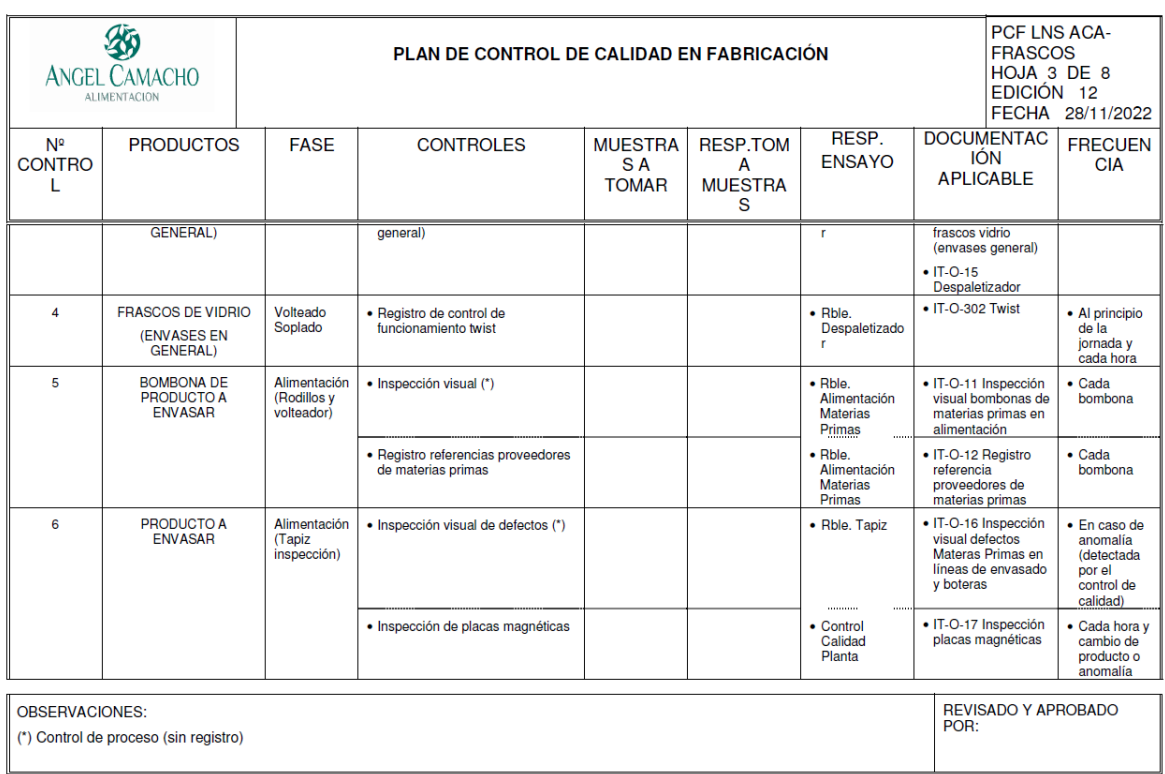

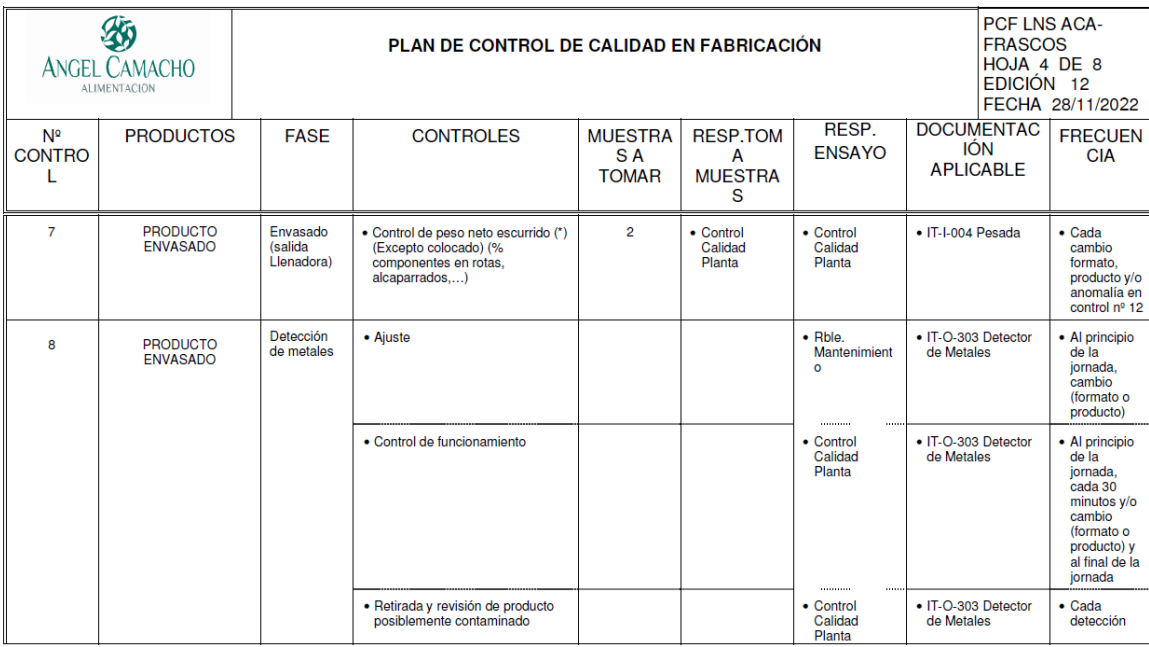

![](_page_61_Picture_21.jpeg)

![](_page_61_Picture_4.jpeg)

![](_page_62_Picture_21.jpeg)

![](_page_62_Picture_22.jpeg)

![](_page_62_Picture_3.jpeg)

 $\overline{\phantom{a}}$ 

![](_page_63_Picture_16.jpeg)

![](_page_63_Picture_17.jpeg)

![](_page_63_Picture_3.jpeg)

![](_page_64_Picture_15.jpeg)

![](_page_64_Picture_16.jpeg)

![](_page_64_Picture_3.jpeg)

![](_page_65_Picture_16.jpeg)

![](_page_65_Picture_17.jpeg)

![](_page_65_Picture_3.jpeg)

# <span id="page-66-0"></span>**Anexo B – Documentos Postimplantación**

# <span id="page-66-1"></span>**B1 Autocontroles Frascos**

![](_page_66_Picture_28.jpeg)

![](_page_66_Picture_4.jpeg)